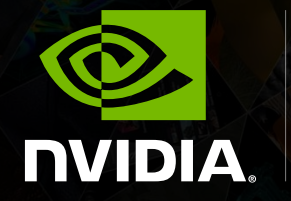

**SIGGRAPH 2013** Shaping the Future of Visual Computing

**High Performance Graphics for 4K & Ultra High Resolution Displays** Doug Traill, Senior Solutions Architect – QuadroSVS@nvidia.com

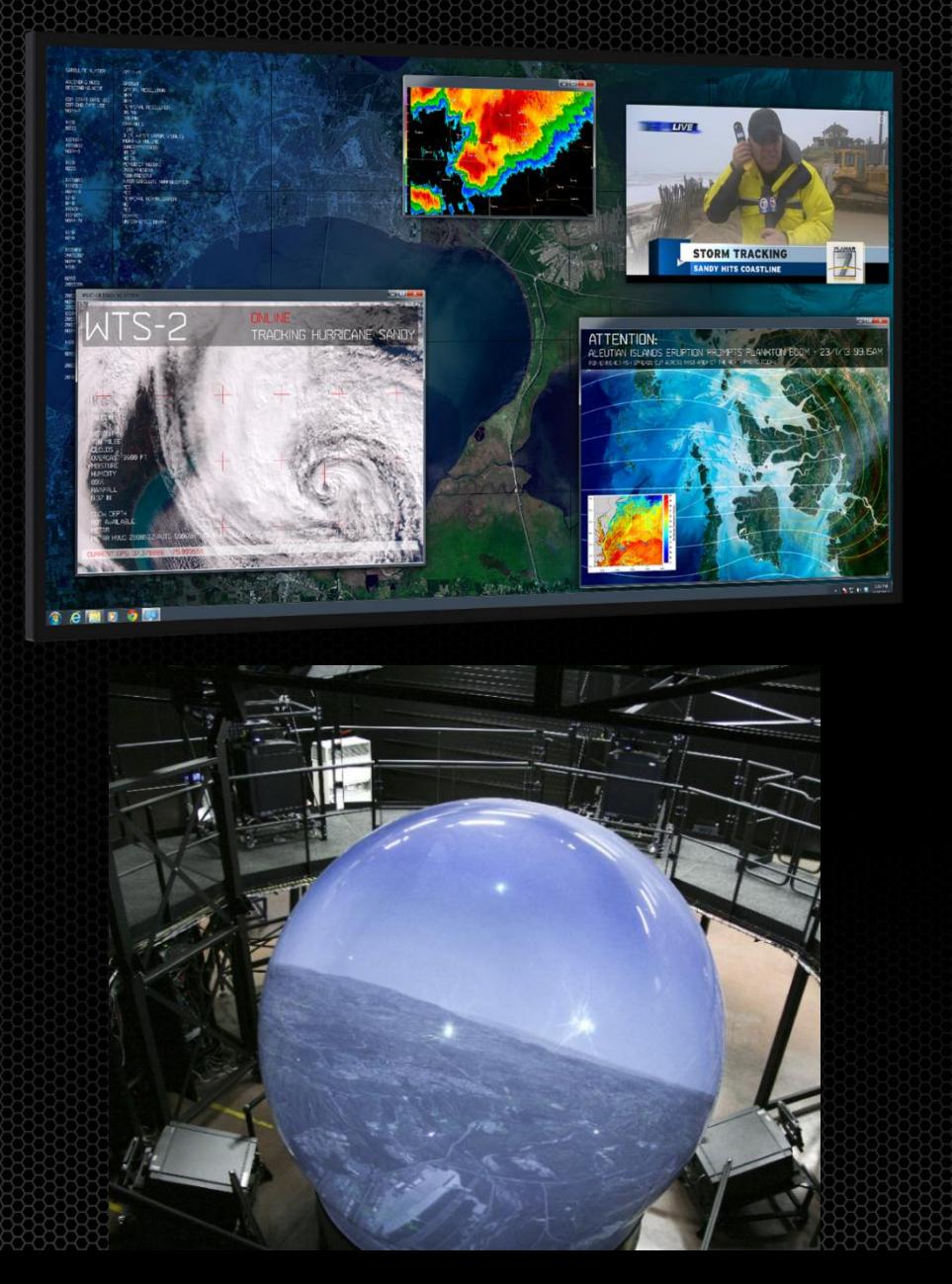

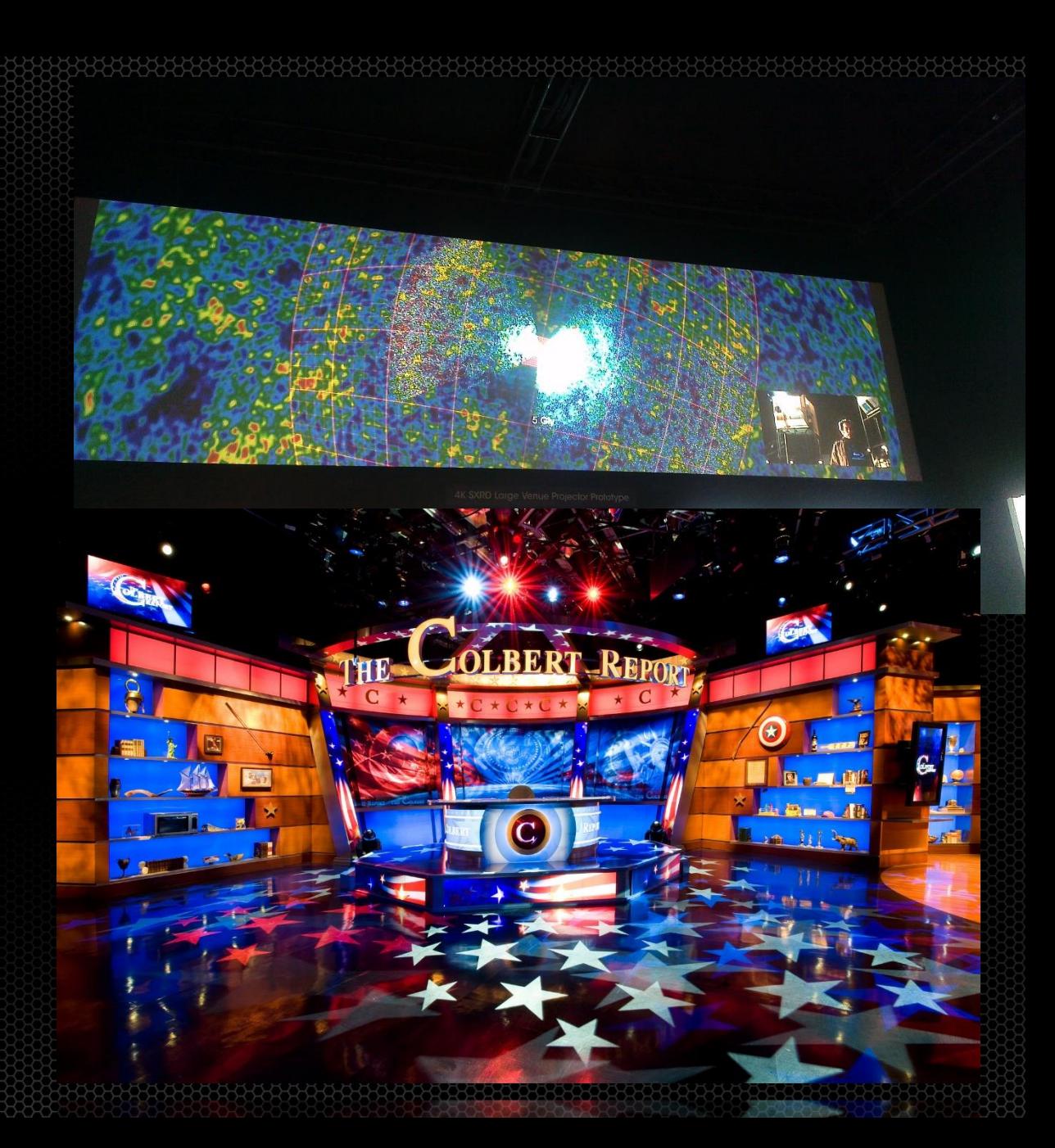

#### **Things I want you to learn**

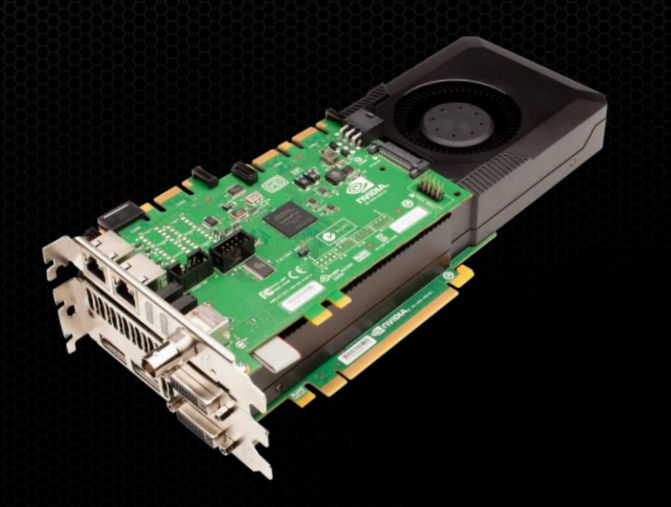

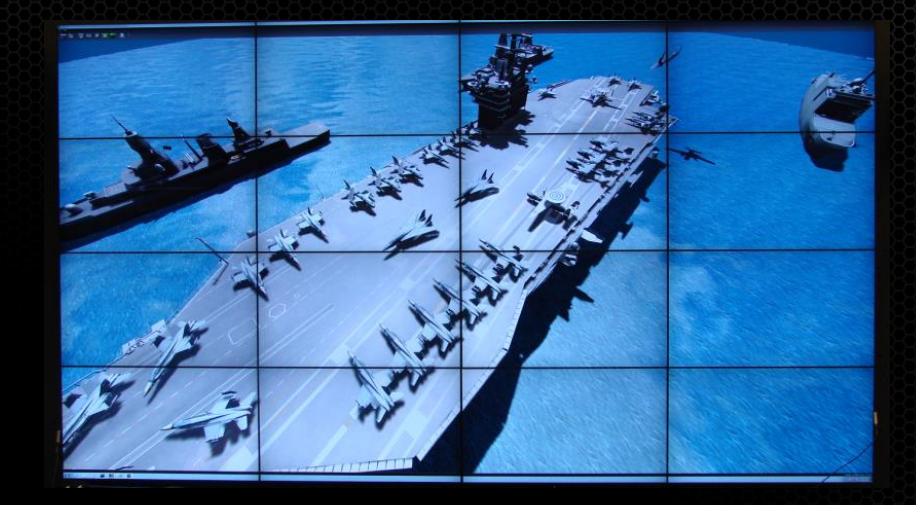

NVIDIA Quadro K5000/K6000new + Quadro Sync

MOSAIC to create a unified Desktop

10 years of experience of Sync NVIDIA's 1<sup>st</sup> Sync card was launched at SIGGRAPH03

#### **Quadro Features for Display Walls**

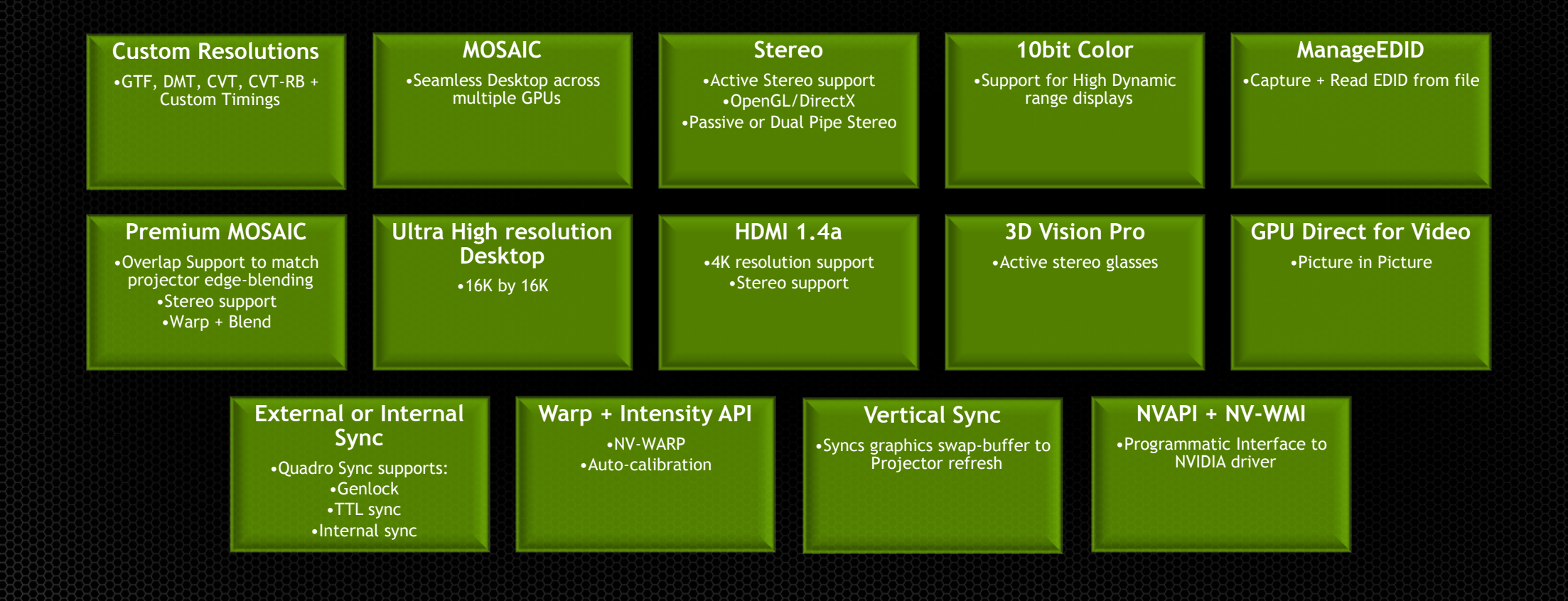

#### **Windows on its own – Independent Desktops**

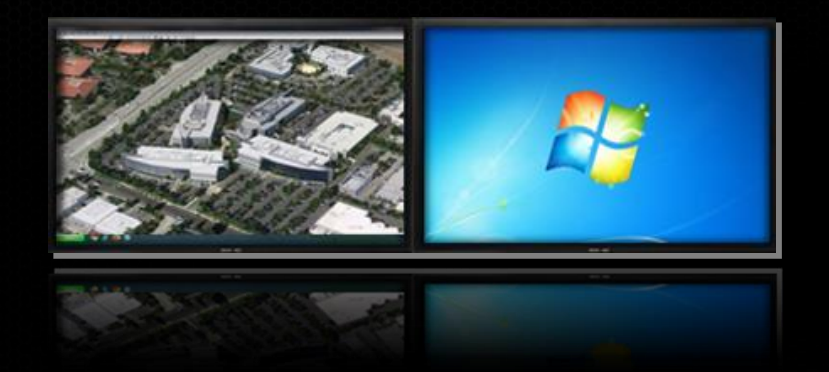

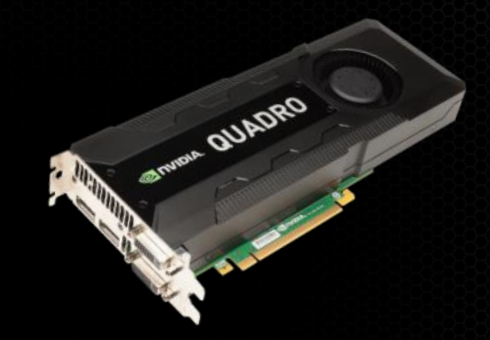

#### **Windows on its own – Independent Desktops**

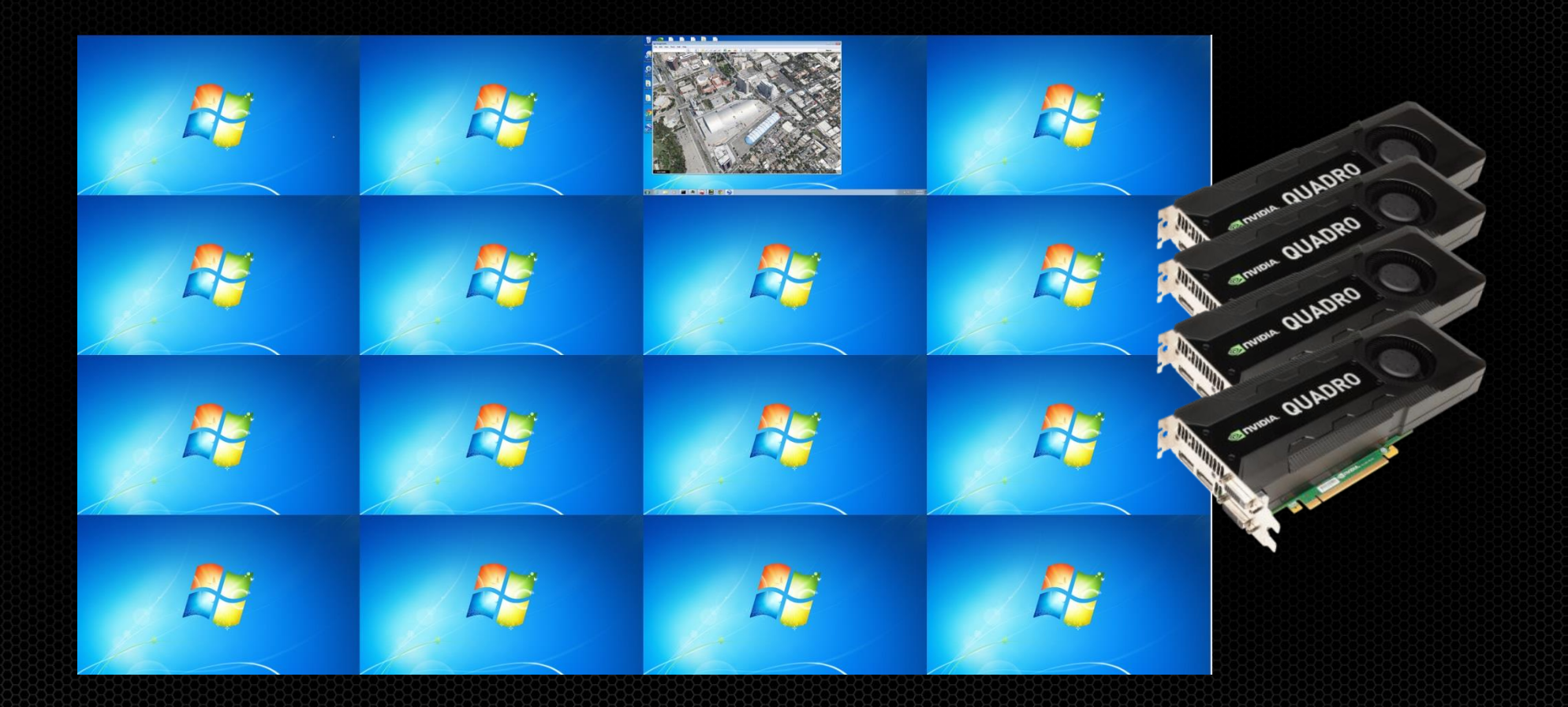

#### **Windows on its own – Independent Desktops**

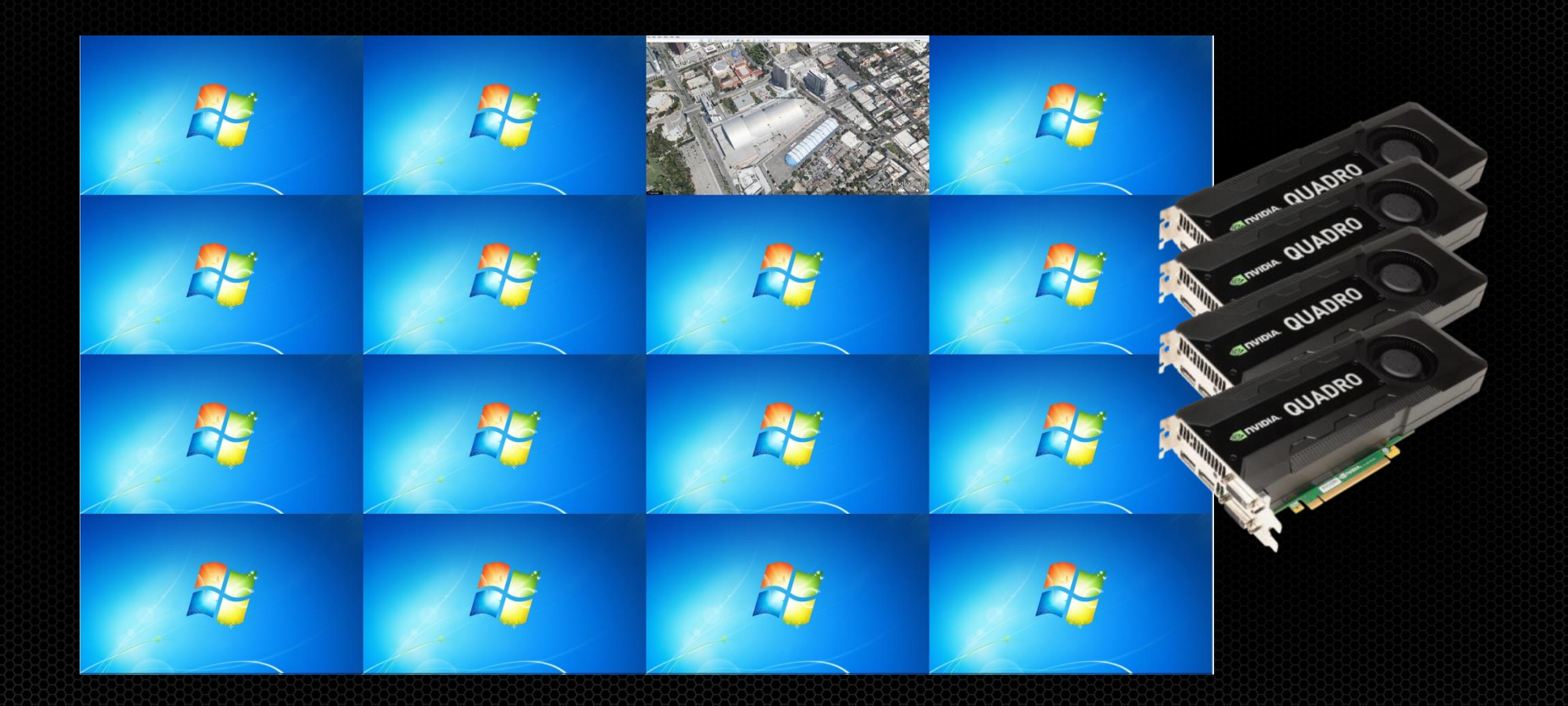

#### **With MOSAIC – One large Desktop**

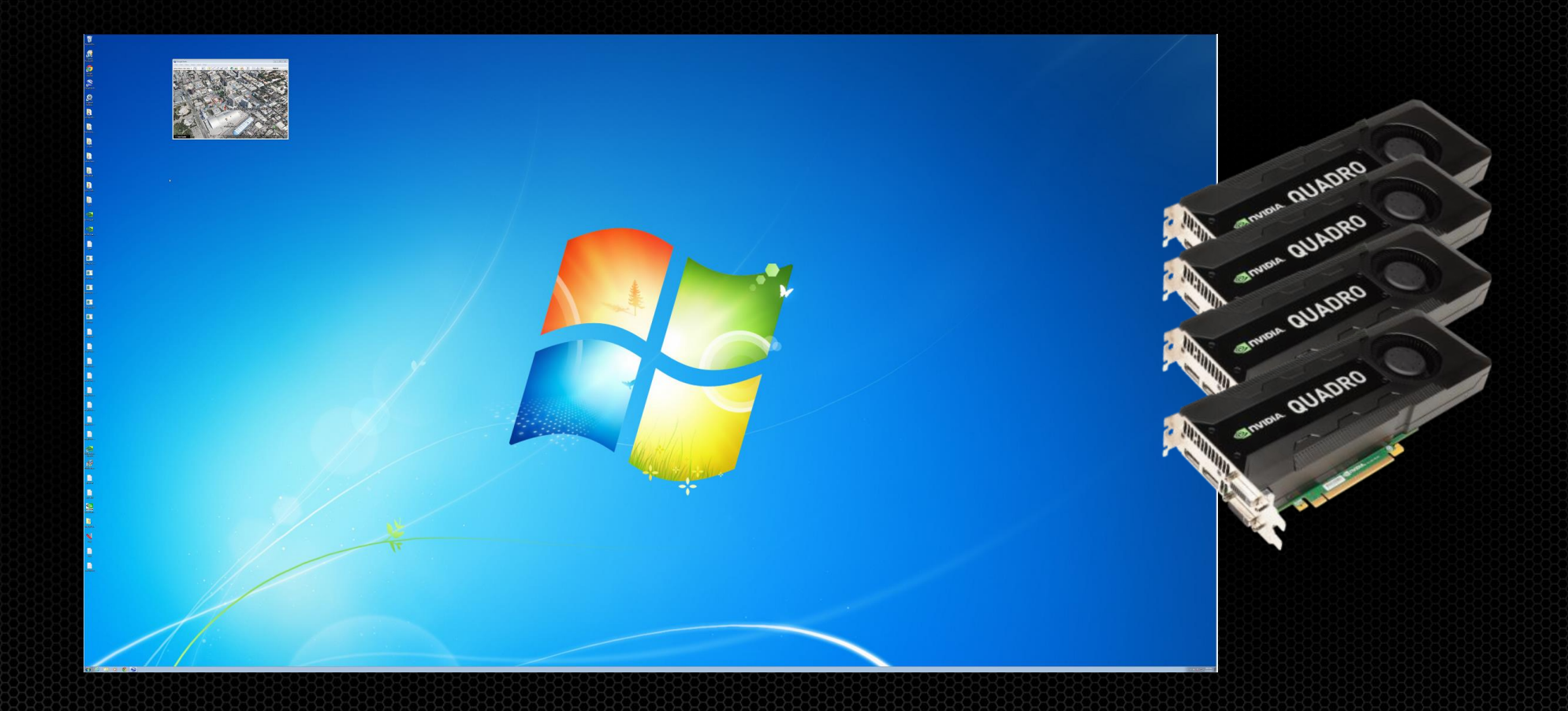

#### **With MOSAIC – One large Desktop**

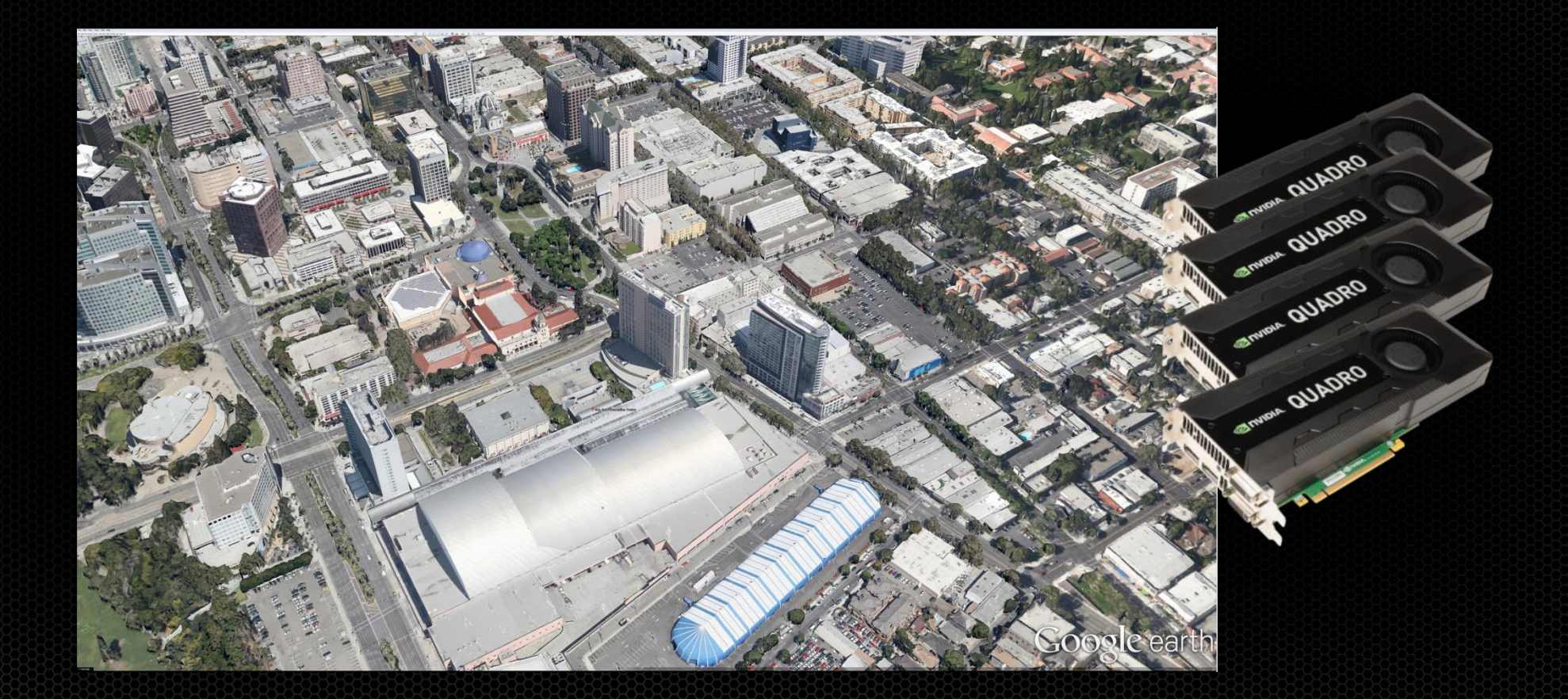

#### **Mosaic Features**  Scale with Quadro and NVS Solutions

QUADRO

#### Key Features

- Easy Configuration
- Unified Desktop (up to 8 display devices\*)
- Application Spanning
- Taskbar Spanning
- Bezel Correction
- Windows 7/8 + Linux Support

### **MOSAIC with Sync (Premium Mosaic) Features**

#### Additional Premium Features

- Unified Desktop (Up to 16 Displays\*)
- Seamless Display
- Projector Overlap
- Stereo Support
- Quadro Sync Support
- Linux and Windows Vista, XP and 7/8 Support
- API Support for Warp + Intensity Correction

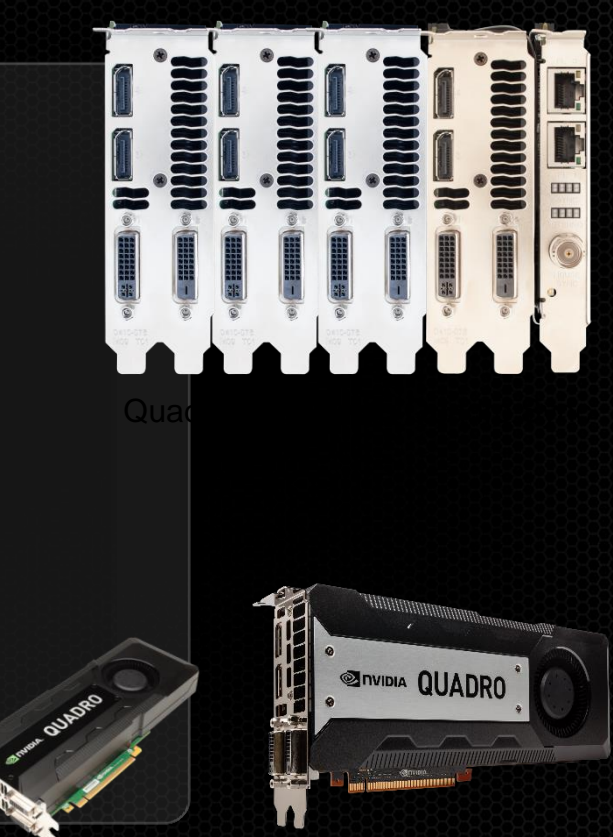

Single or SLI: Quadro K6000<sup>new</sup>/K5000, 5000, 6000

### **Mosaic with Synce Compatible cards**

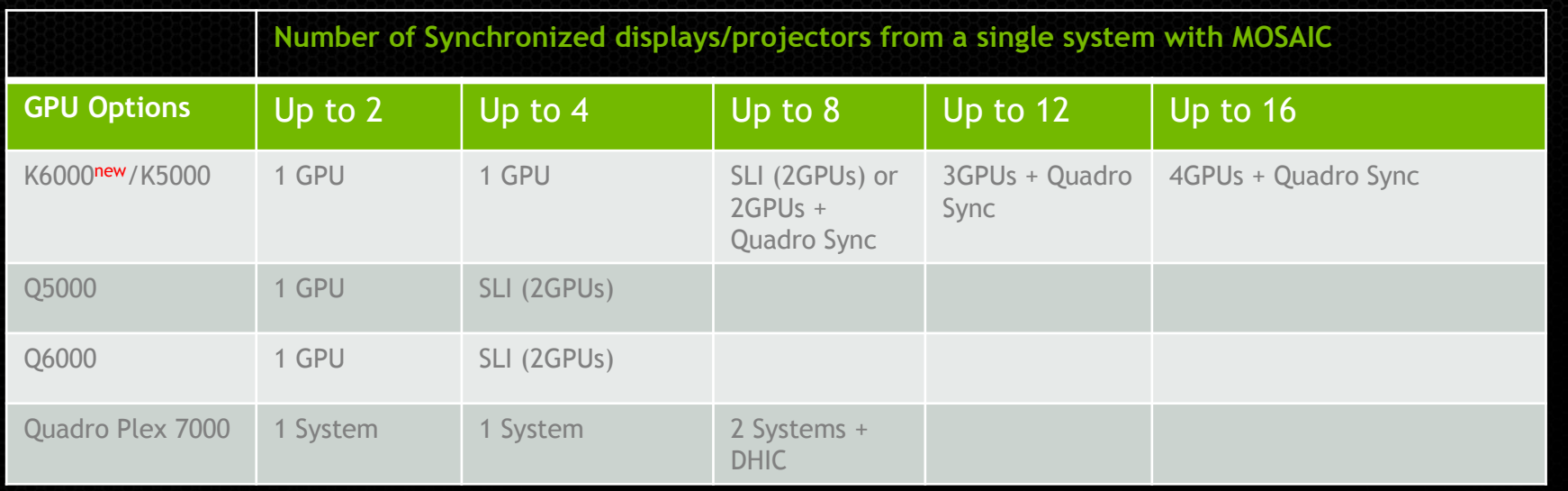

- Seamless, Tear-Free Displays
- Projector Overlap  $\bullet$
- Warp & Blend Engine  $\bullet$
- Active and Passive Stereo Support  $\bullet$

XP support limited to 2 displays per GPU

Windows 7 & Linux

#### **Certified Platforms for Dual QUADRO K5000/5000/6000 Premium MOSAIC**

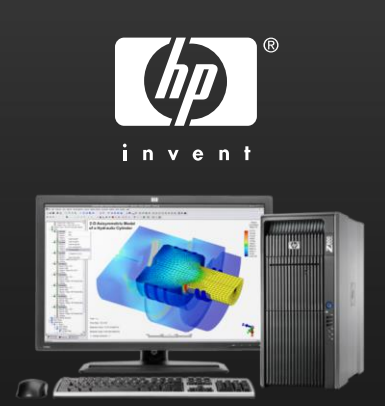

*Z800* 

*Dual Quadro5000/6000*

*Z820 / Z620*

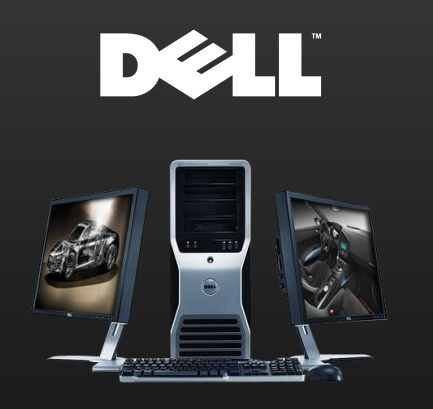

*T7500 Dual Quadro5000/6000*

*Dual Quadro K5000 T7600/T5600/T3600 Dual Quadro K5000*

lenovo

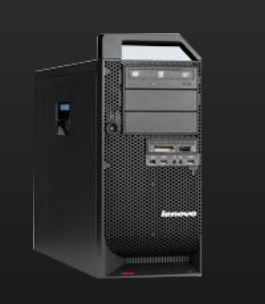

*D20/C20 Dual Quadro5000/6000 Fujitsu R670/R570*

*D30/C30 Dual Quadro K5000* **FUJITSU** 

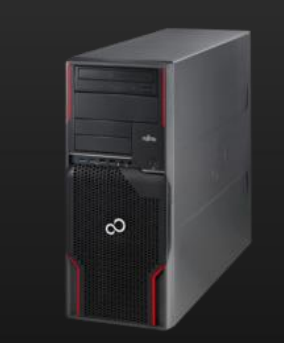

*Dual Quadro5000/6000*

*R920 Dual Quadro K5000*

http://www.nvidia.com/object/quadro\_sli\_compatible\_systems.html

### **Quadro Sync**

- Synchronize up to 4 Quadro K6000s or K5000s GPUs and up to 16 displays or projectors per system
- Enable Advanced Quadro Mosaic on up to 16 displays or projectors in any system
- Windows Management Instrumentation (WMI) configuration and management for Windows based visualization clusters\*

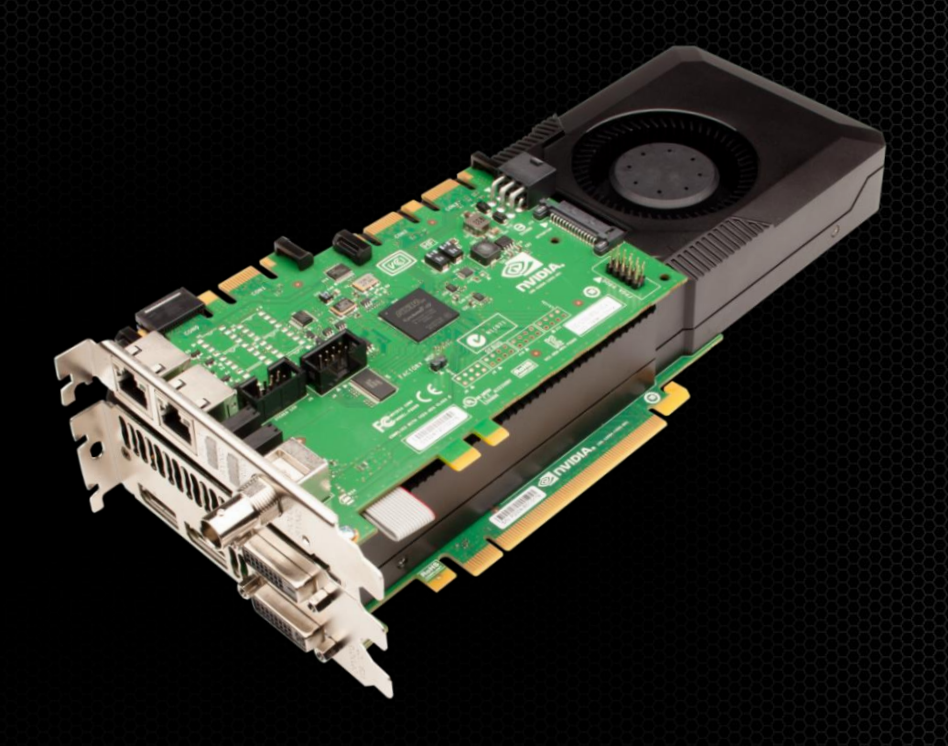

#### **Systems that Support 4 K5000s + Sync**

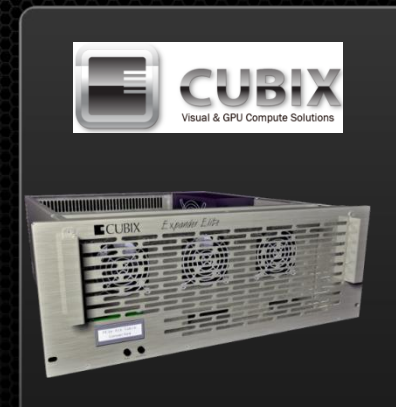

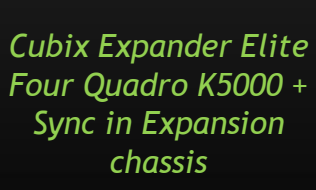

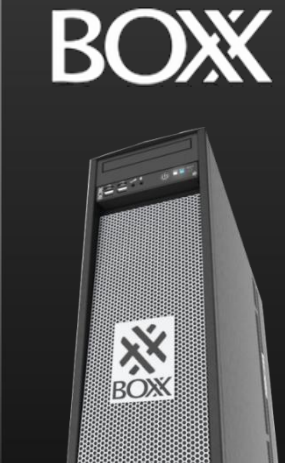

*chassis 3DBoxx - 8950 Four Quadro K5000 + Sync*

**SUPERMICRO®** 

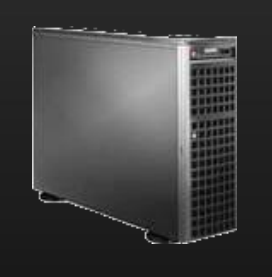

*7047GR-TPRF Four Quadro K5000 + Sync*

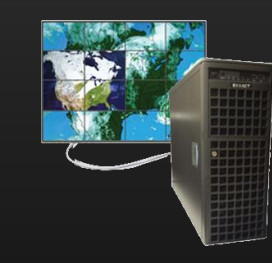

*Spectrum TXR410-512R Four Quadro K5000 + Sync Workstartion ProViz W60*

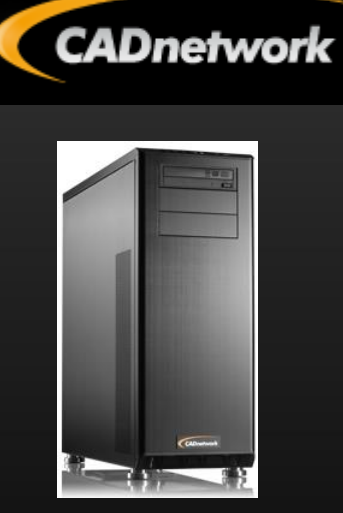

*Four Quadro K5000 + Sync*

# **Synchronization**

- Focus on the image and not the artifacts

#### **Why Sync is important**

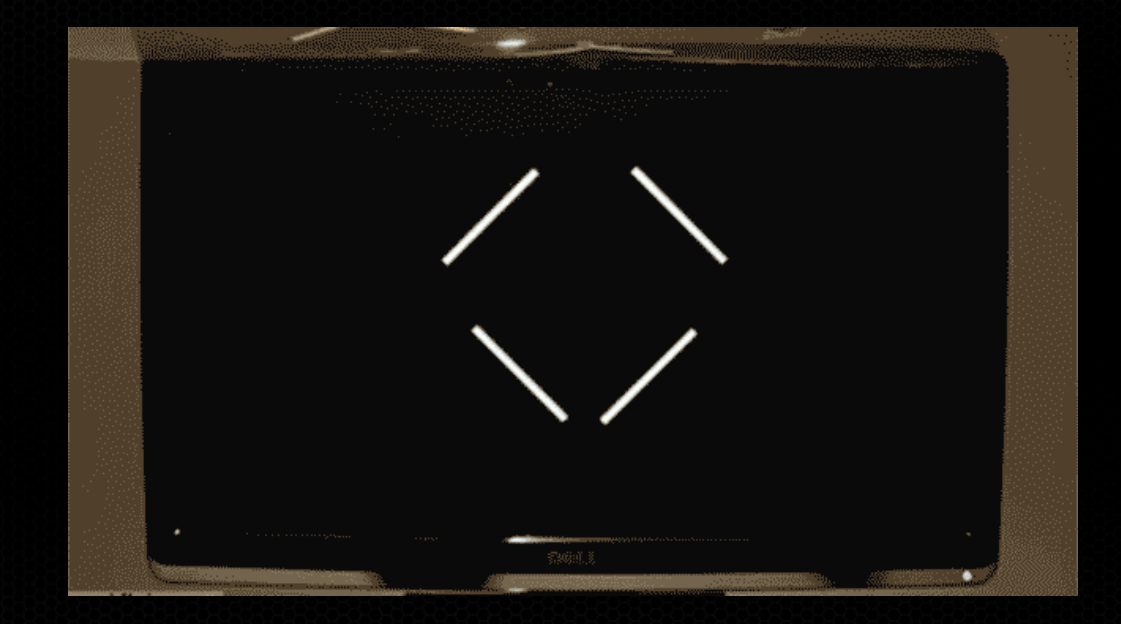

#### Bezel's hide sync issues !!!

Image from gizmodo.com

#### **Differences between Premium Mosaic + Mosaic**

#### Frame Synchronization

- **Vertical Sync**  to a common timing without a physical connection between cards there is no method for having a common sync
	- Effect is tearing
- Stereo
	- Without frame sync there is no method for sync left/right eye between GPUS
- **Overlap**  $\bullet$ 
	- Without frame sync tearing would be most noticeable in a blend region.
	- We disable this feature so tearing is not shown.

#### **No Frame Sync**

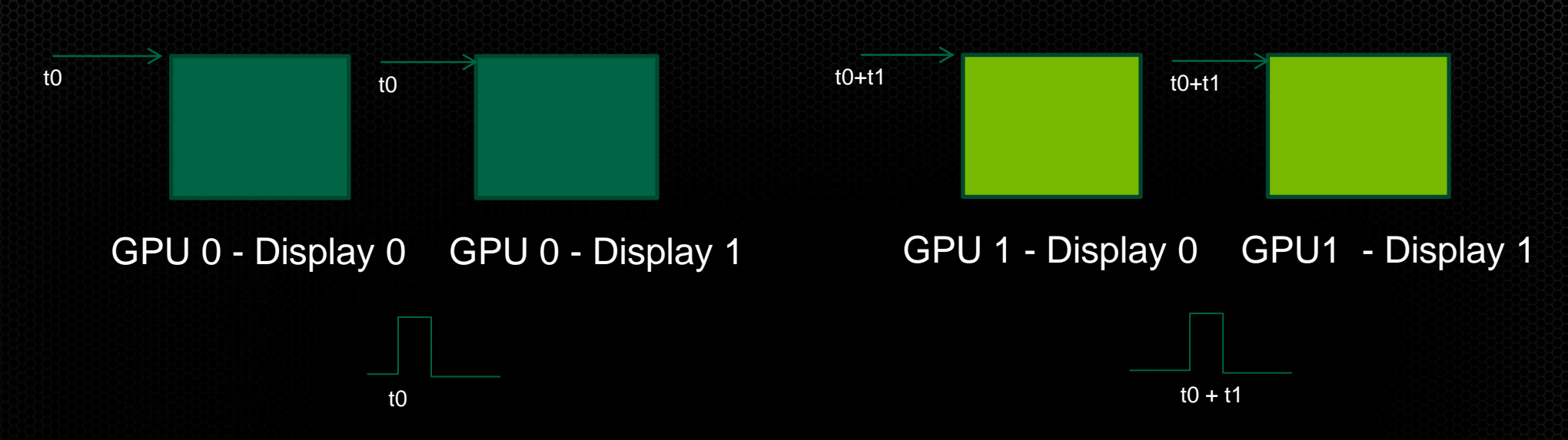

- *Vertical Sync* is the pulse that indicates the start of the display refresh.
- To avoid *tearing* on a single screen the application swap buffers are synced to *vertical sync*.
- Although all four displays may have the same refresh rate *vertical sync* start between 2 GPUs will be different.
- This can result in *tearing* between displays.

### **Frame Sync – on Mosaic with Sync**

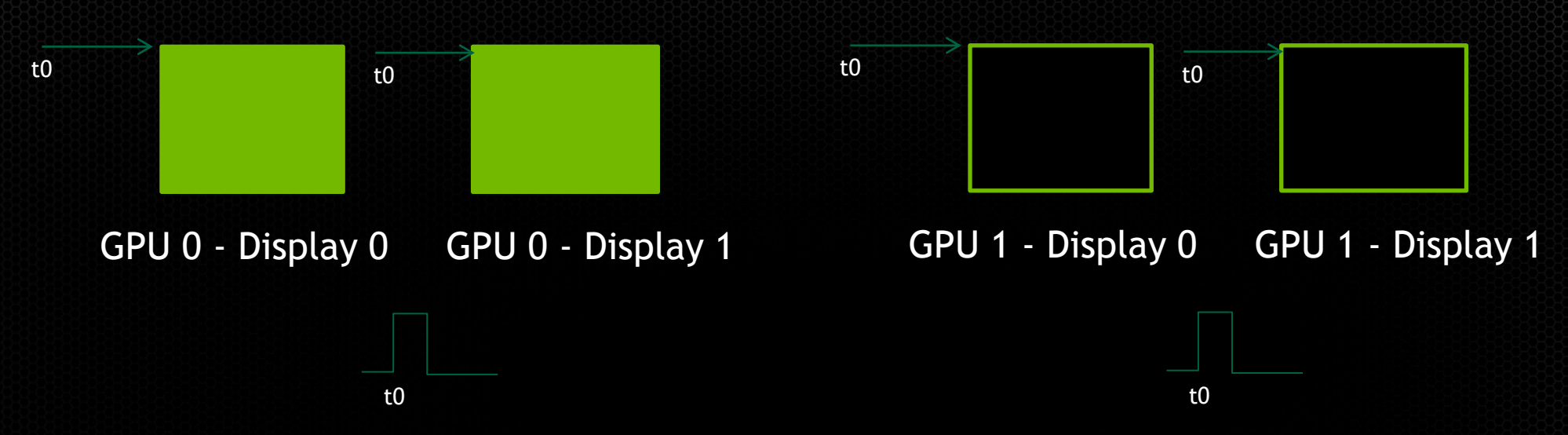

- *Framelock provides a* common sync signal between graphics cards to insure the vertical sync pulse starts at a common start.
- This is commonly referred to as *Frame Synchronization*
	- On SLI workstation Framelock signal is provided across the SLI Bridge.
	- Between Dual Quadro Plex's framelock signal is provided over the CAT5 cable
	- On K5000/K6000 with Quadro Sync framelock signal is provided by the Quadro Sync card

### **Frame Sync – on Mosaic with Sync**

All 3 examples there is a physical connection between the GPUs.

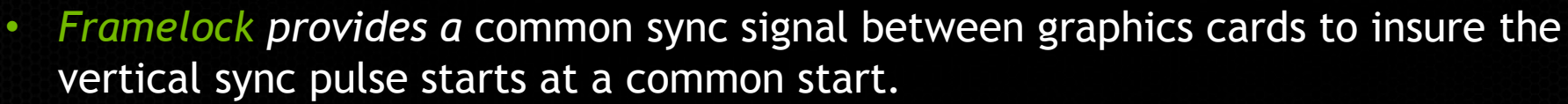

• This is commonly referred to as *Frame Synchronization*

GPU 0 - Display 0 GPU - Display 1 GPU - Display 1 GPU - Display 1 GPU - Display 1 GPU - Display 1 GPU - Display

t0

- On SLI workstation Framelock signal is provided across the SLI Bridge.
- Between Dual Quadro Plex's framelock signal is provided over the CAT5 cable
- On K5000/K6000 with Quadro Sync framelock signal is provided by the Quadro Sync card

GPU 0 - Display 0 GPU - Display 1

t0

#### **Let the OS manage multiple displays**

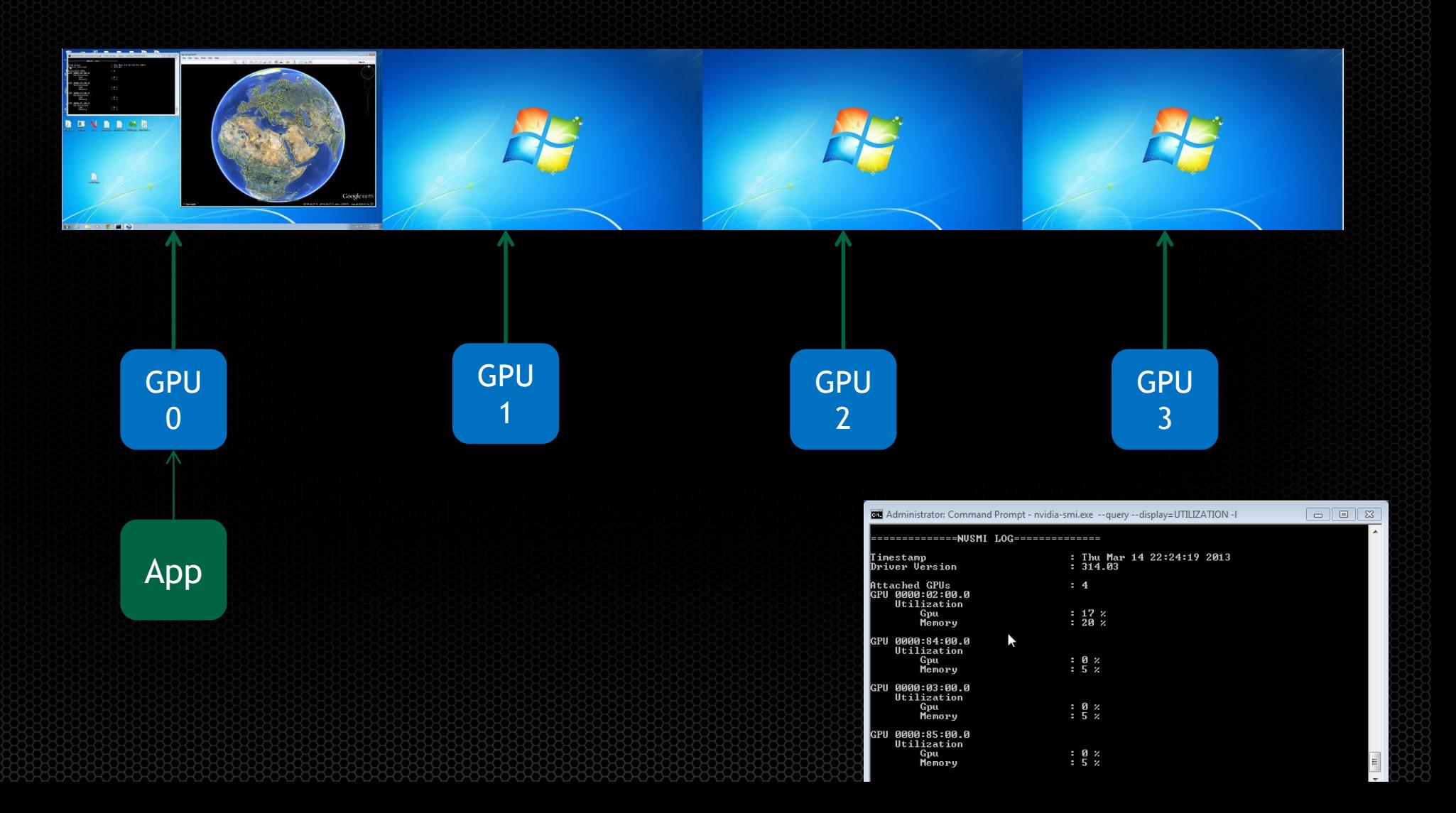

#### **Let the OS manage multiple displays**

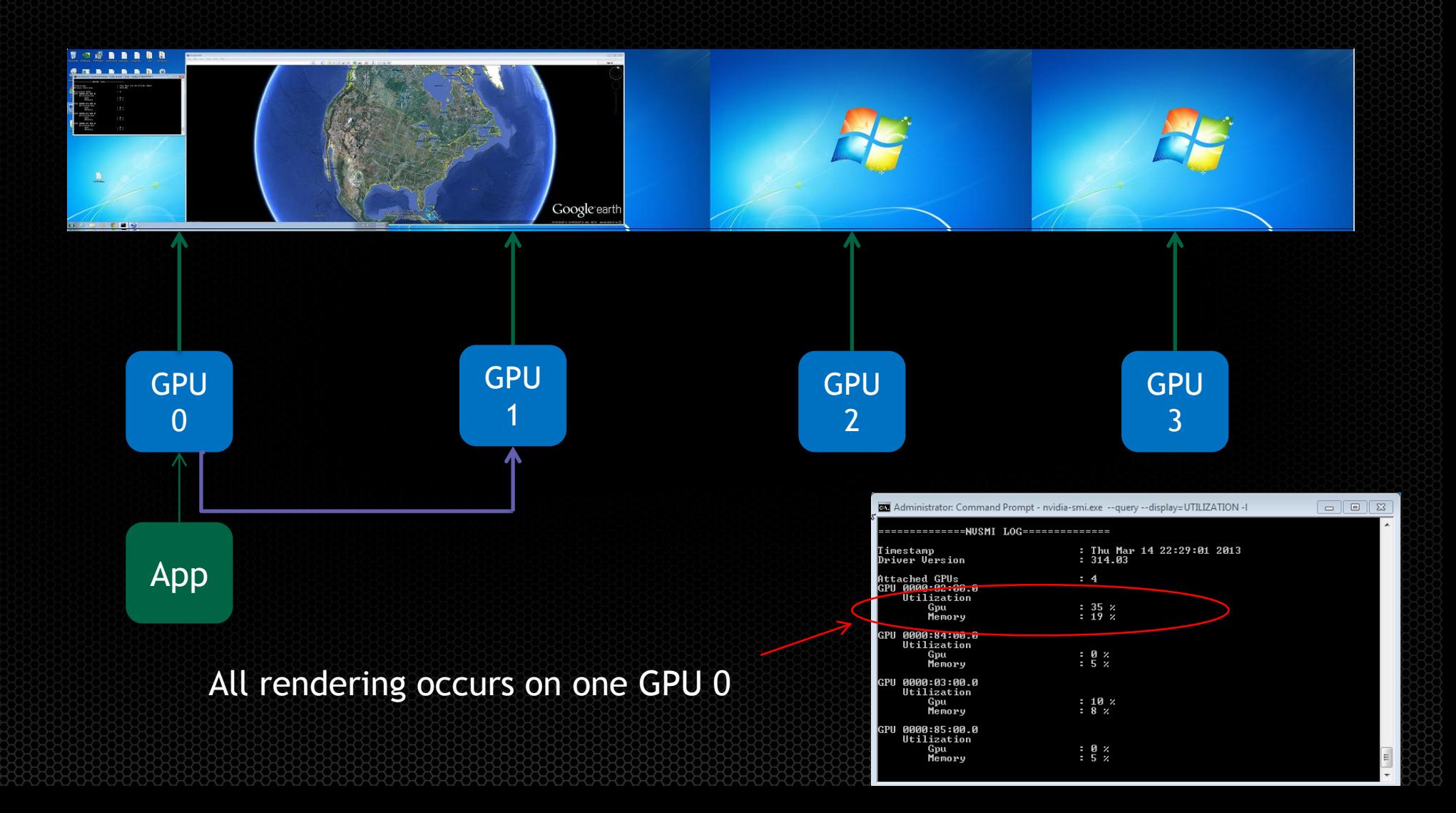

#### **Let the OS manage multiple displays**

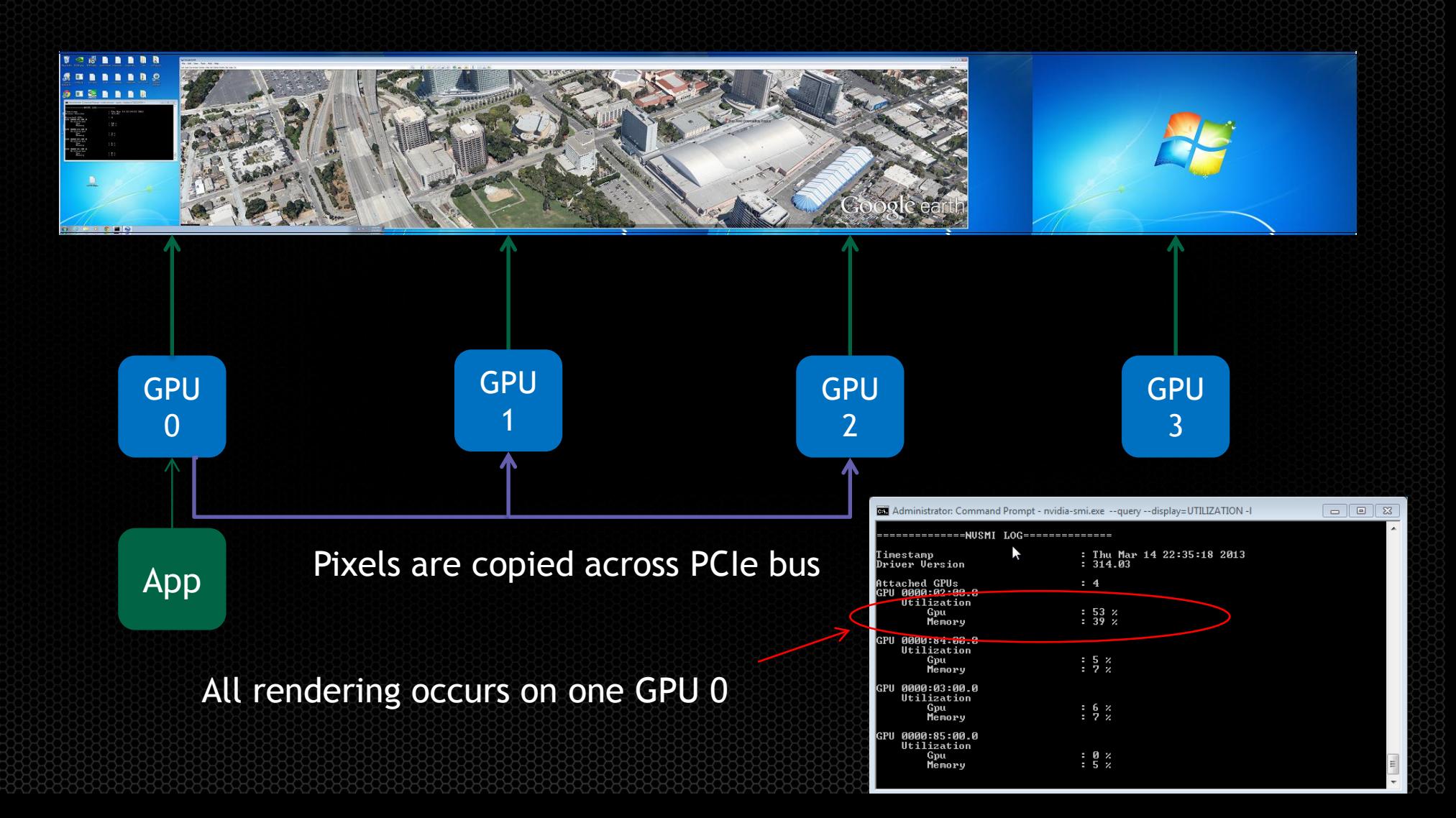

#### **Application with GPU Affinity**

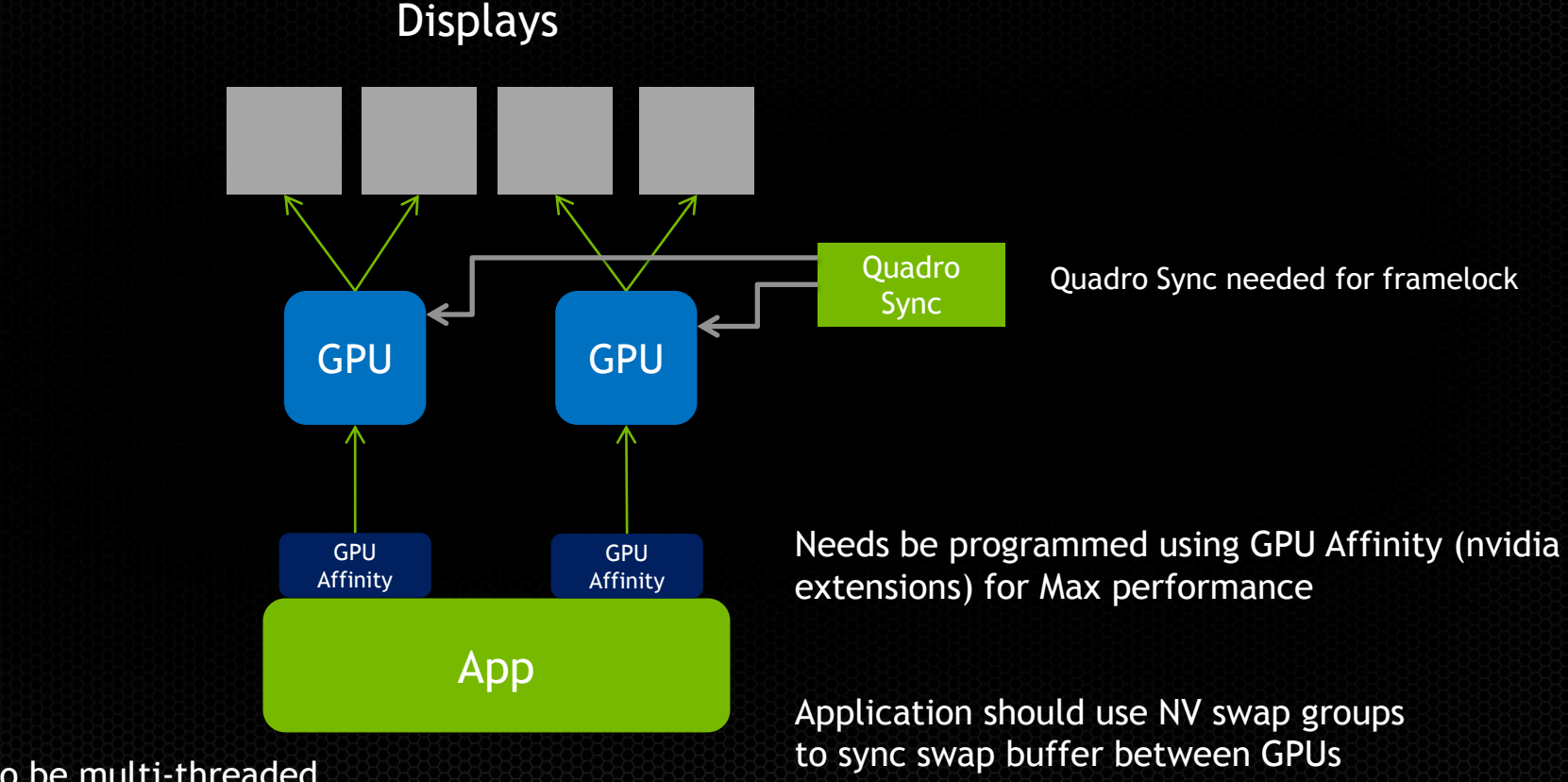

Application needs to be multi-threaded (4 Draw threads)

#### **MOSAIC hides the complexity**

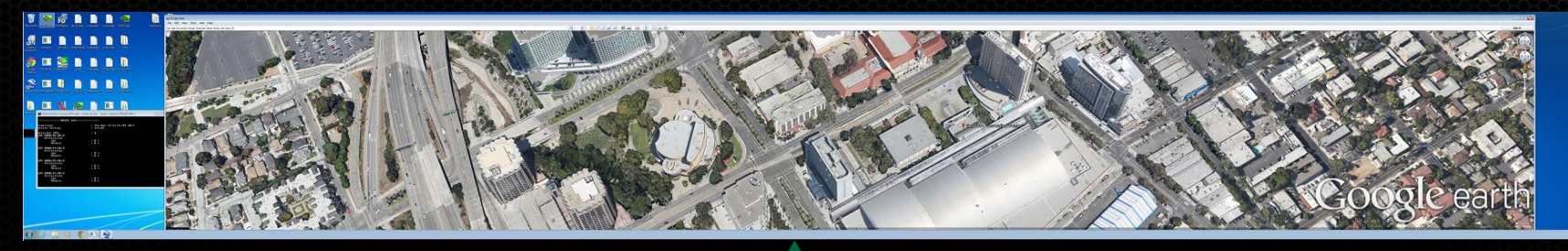

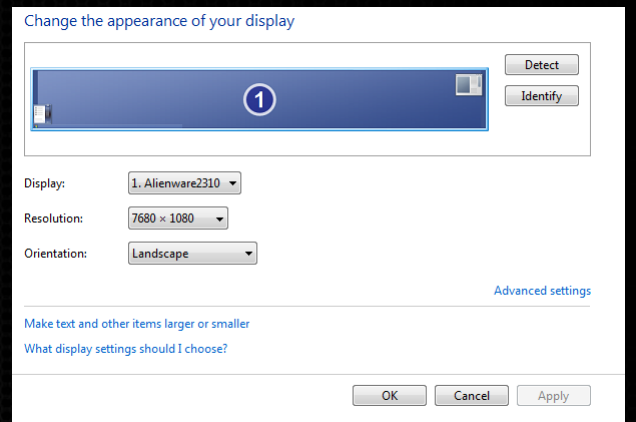

#### Logical GPU

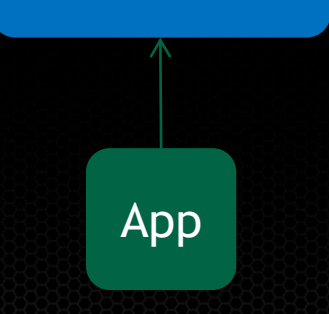

#### Administrator: Command Prompt - nvidia-smi.exe -- query -- display=UTILIZATION -1

ra l

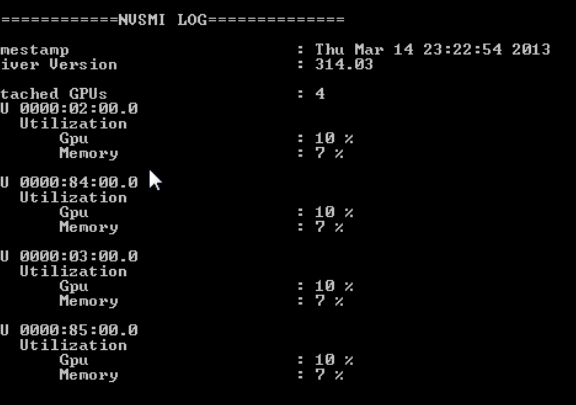

#### **What does Sync do**

Synchronize Multiple Displays

- Align the scan out of multiple displays, GPU's, and systems
- Maintain Stereo alignment between multiple systems
- Synchronize to an internal or external timing source

Co-ordinate Buffer Swaps

- HW based swap synchronization within a node or between clusters
- Prevent tearing and image misalignment

# **MOSAIC**  - Setup and configuration

#### **Setting up MOSAIC**

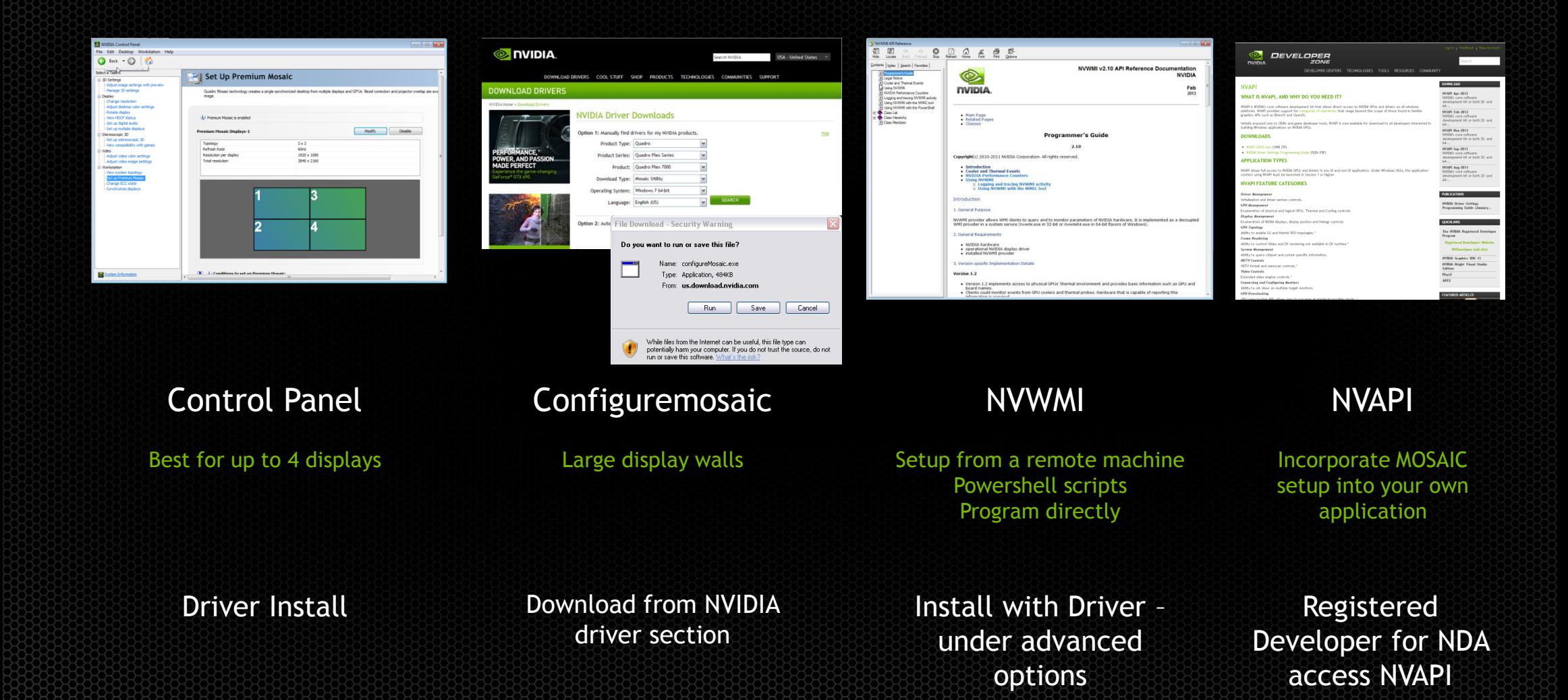

### **4K Displays + MOSAIC**

### Prosumer

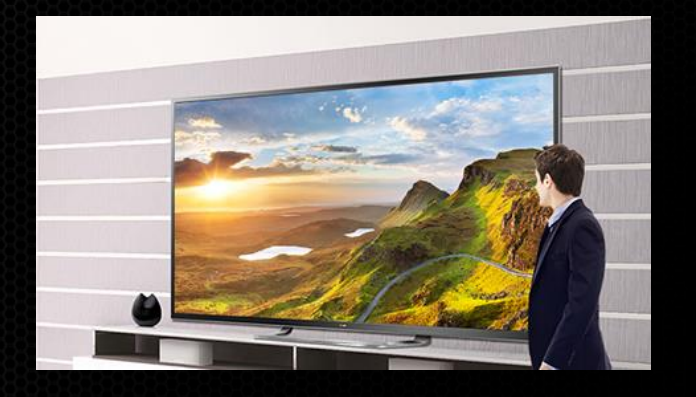

LG 4K 84" TV (Single HDMI input)

24Hz/30Hz 60Hz

## Professional

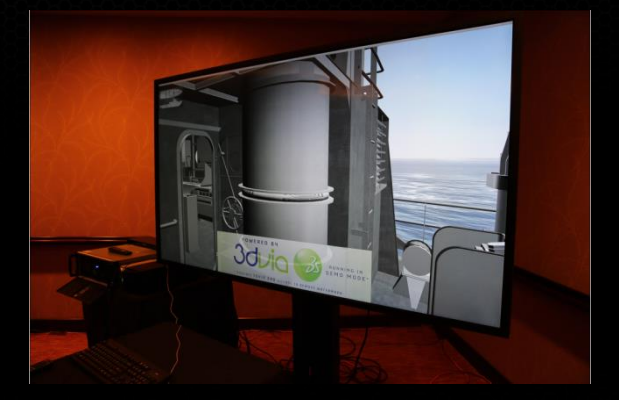

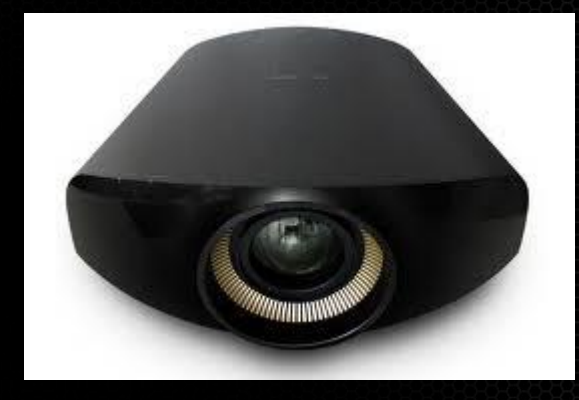

Christie 4K 84" panel (four HDMI input)

Sony 4K SXRD VPL GT-100 (Dual DP inputs)

#### **What is 4K?**

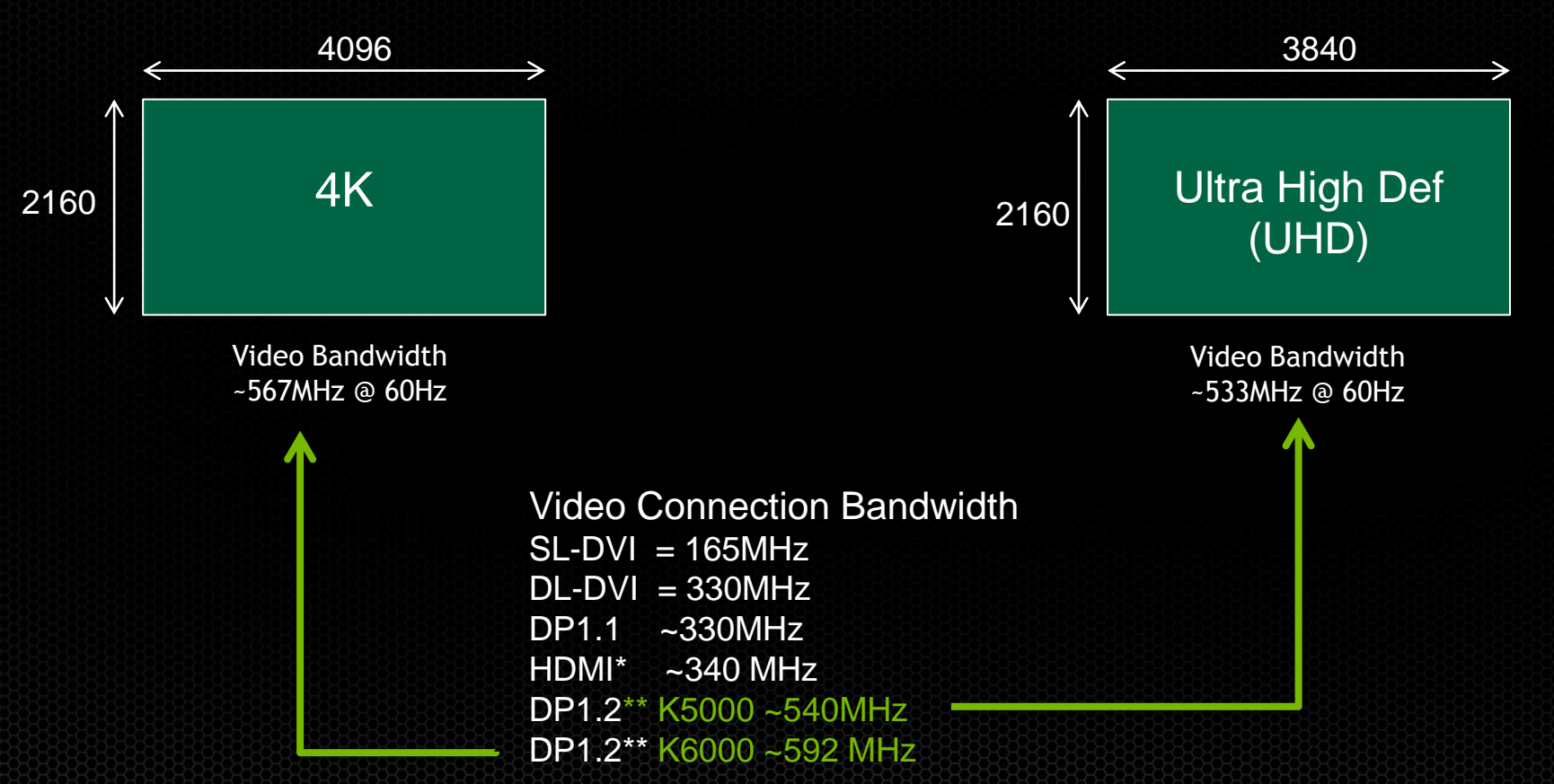

\* HDMI 1.4 supports 4k/UHDTV at 24 & 30 Hz for single cable \*\* DP1.2 can drive 4K but implementation will vary per Graphics card.

### **Driving 4K – single connection**

#### Scale Resolution

- Single input at 1920x1080 @60Hz
- Scaled to 3840x2160@60Hz

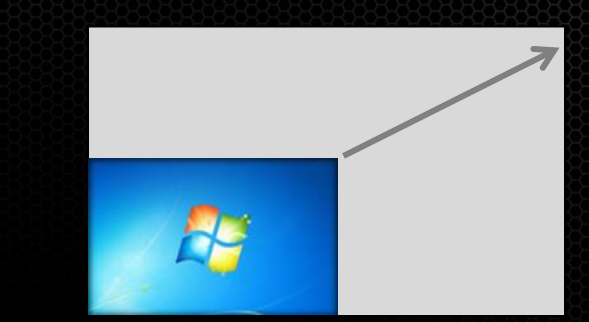

#### Scale Refresh rate

- HDMI 1.4a 3840x2160@30Hz
- Display will scale to 60Hz or 120 Hz refresh
- Disadvantage for Computer graphics is latency/lag Each image is repeated 4 times

#### There are no DP1.2 capable 4K displays yet!!

#### **Driving 4K – multiple connections**

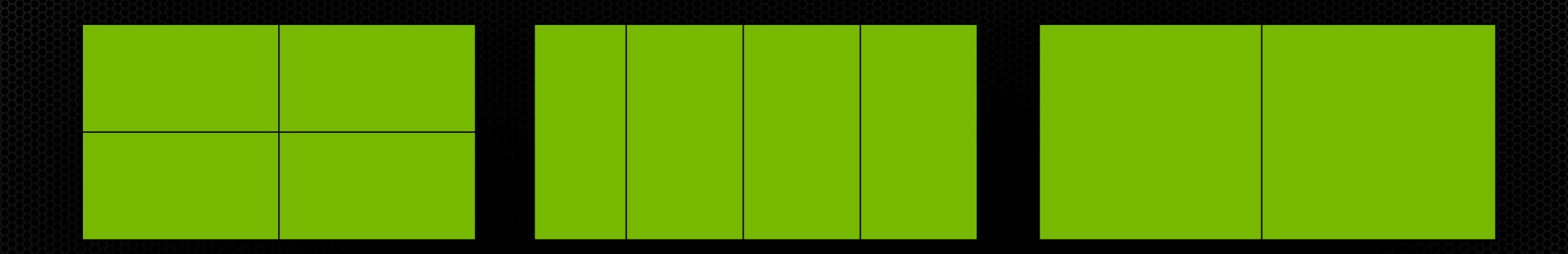

Quadrants 4 DVI or HDMI/DP Each input is 4K – 2048 x 1080@60Hz UHD – 1920x1080@60Hz

**Stripes** 4 DVI or HDMI/DP Each input is 4k - 1024x2160@60Hz UHD – 960x2160@60Hz

Side by side 2 DL-DVI/DP Each input is 4k – 2048x2160@60Hz UHD -1920x2160@60Hz

Display Port can support higher color depth desktop

### **Quadro K5000 Display Out**

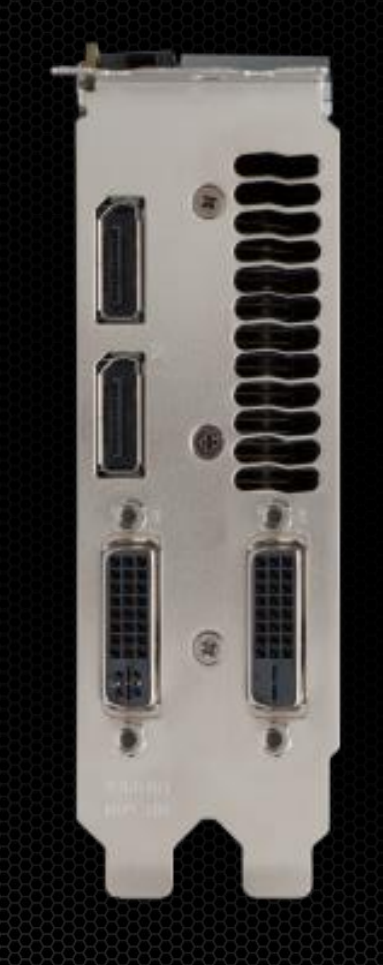

### 4 Display Connectors  $\rightarrow$  4 Displays\*

- **2 DVI-DL, 2 DP 1.2**
	- **Only one VGA output on DVI**
- **DP 1.2 support High Bit Rate 2 (HBR2) and Multi-Stream**
	- **Total of 4 independent heads**
	- **High Bit Rate 2 -> 3840x2160 30bit @ 60Hz on a single connector**
- **Stereo through an optional Stereo Bracket – same as Quadro 4000**

\* Win XP limited to 2 displays

#### **Quadro K6000 Display outputs**

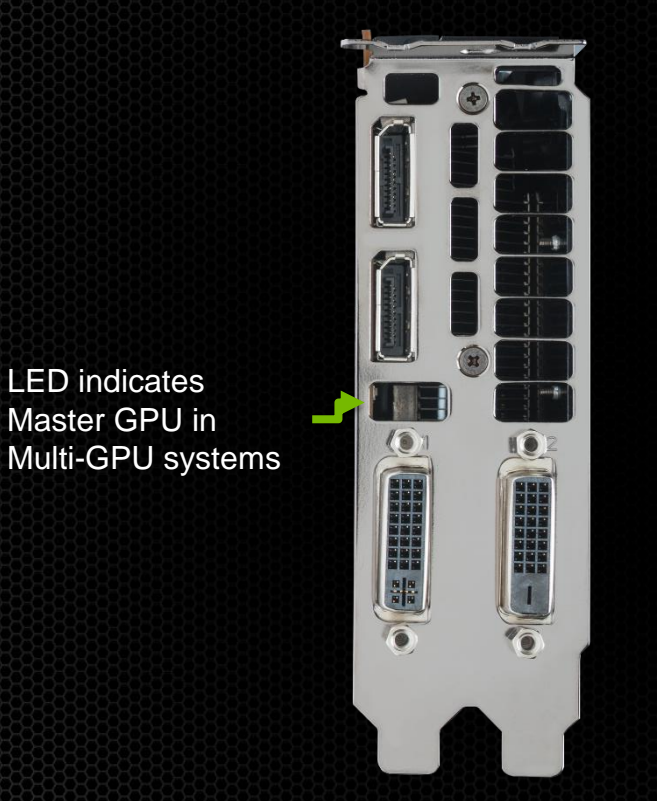

LED indicates Master GPU in

#### 4 Display Connectors  $\rightarrow$  4 Displays\*

- **2 DVI-DL, 2 DP 1.2**
	- **Only one VGA output on DVI**
- **DP 1.2 support High Bit Rate 2 (HBR2) and Multi-Stream**
	- **Total of 4 independent heads**
	- **High Bit Rate 2 -> 4096x2160 30bit @ 60Hz on a single connector**
- **Stereo through an optional Stereo Bracket – same as Quadro 4000**

### **K5000/K6000 – Supported Outputs**

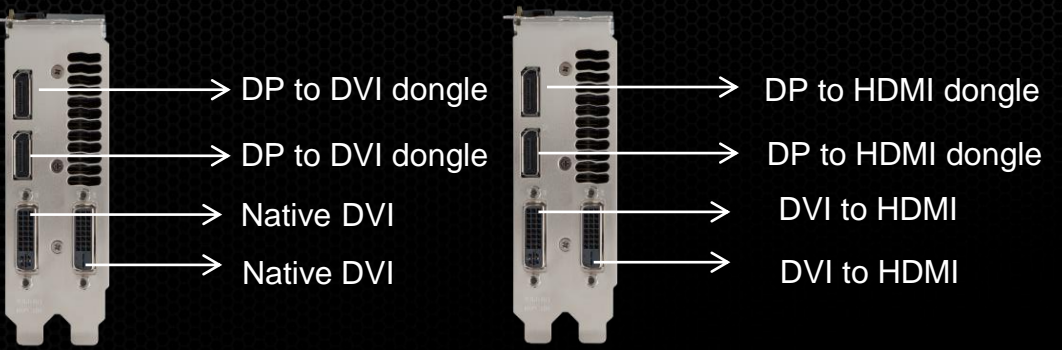

Up to 4 Single link or Dual Link\* DVI

4 HDMI

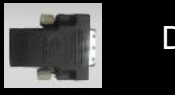

DVI to HDMI adaptor

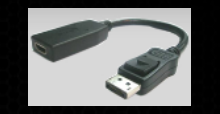

DP to HDMI adaptor

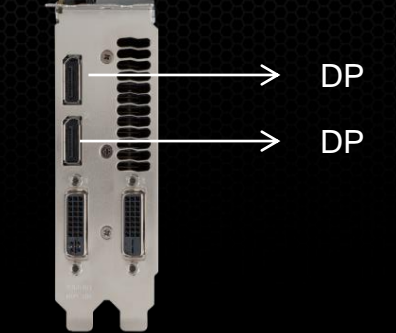

2 Display Port displays or 4 Display Ports using MST\*\*.

Native DVI DP DP to VGA dongle  $\rightarrow$  DP to VGA dongle  $\rightarrow$  DVI-I

3 VGA ports

- Dual link requires active dongle for DP connectors
- \*\*MST allows for DP to be daisy-chained. Support 4 displays per card

#### **NVIDIA Control Panel**

- Order in which commands are applied can matter
	- (1) Manage 3D Settings
		- Profile  $\bullet$
		- Stereo
		- **Vsync etc**
	- (2) Set Resolution
	- (3) Set MOSAIC and/or Synchronization

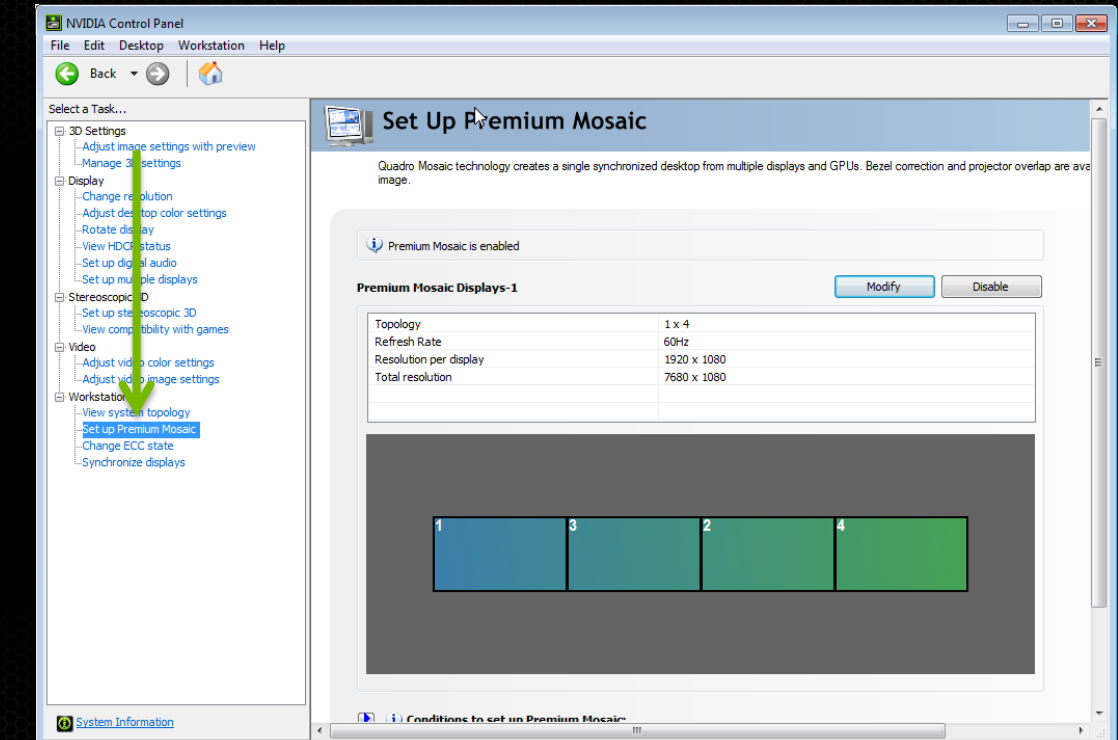

#### **MOSAIC Wizard**

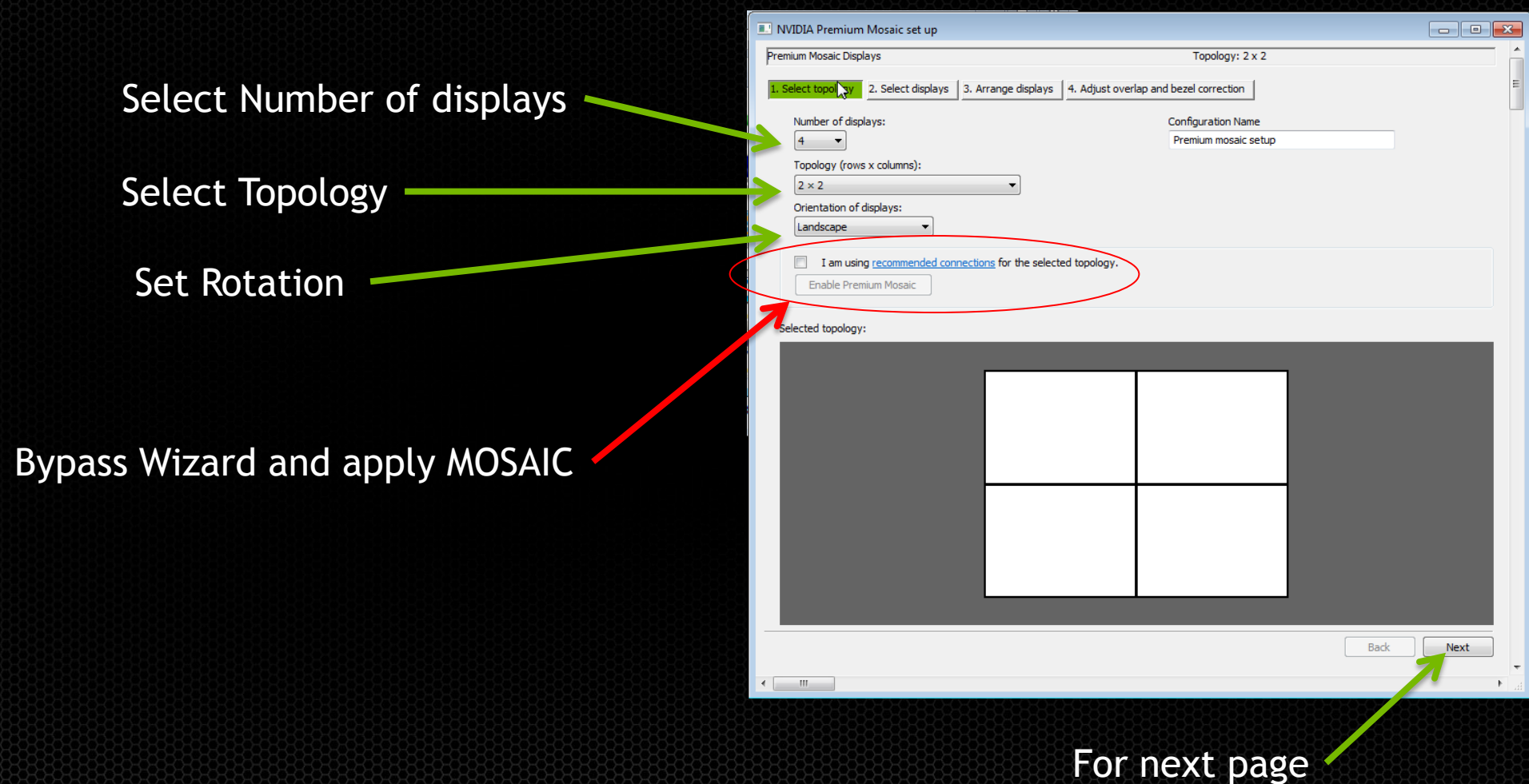

## **Configure Mosaic**

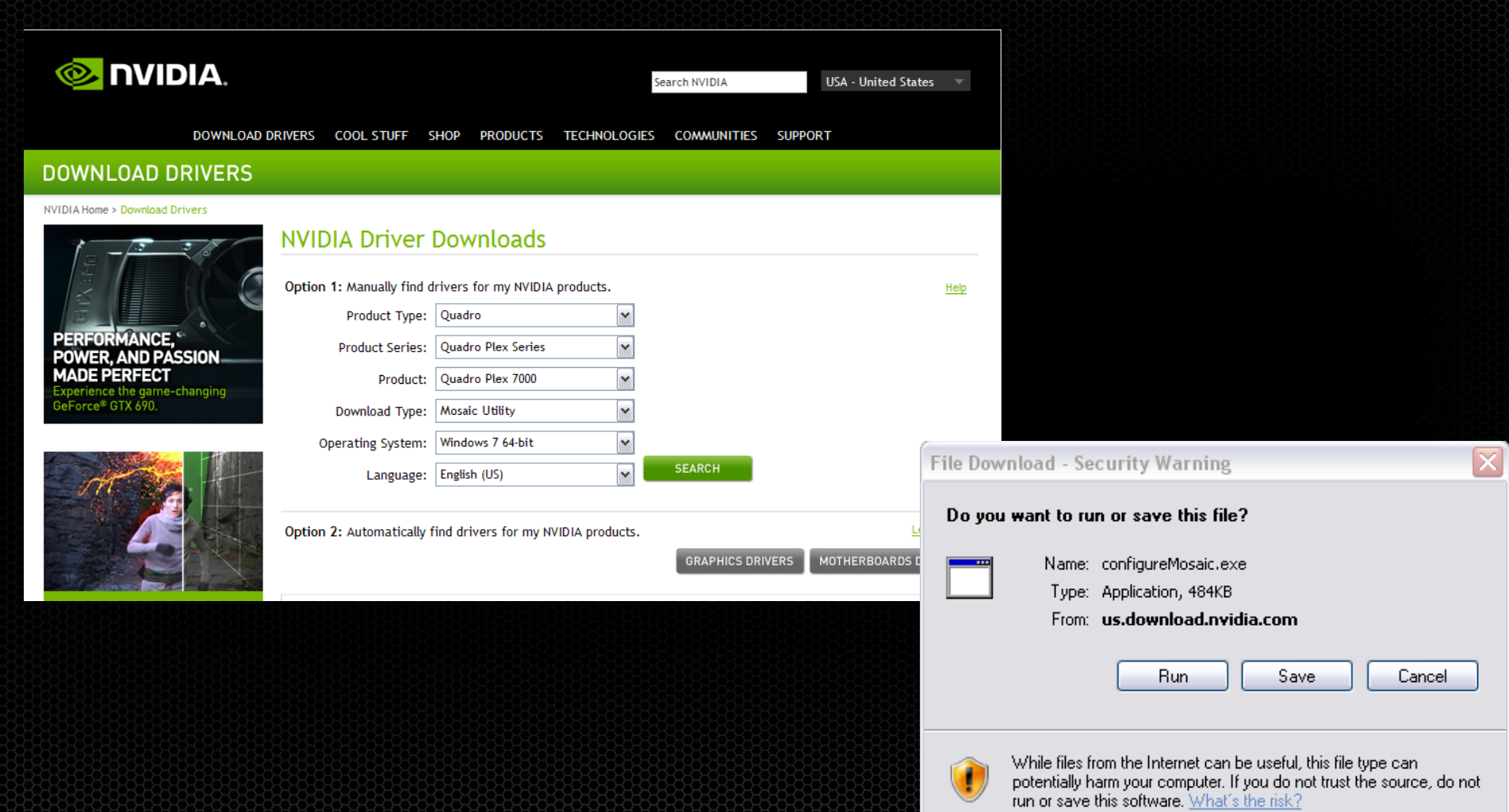

### **Understanding Topologies**

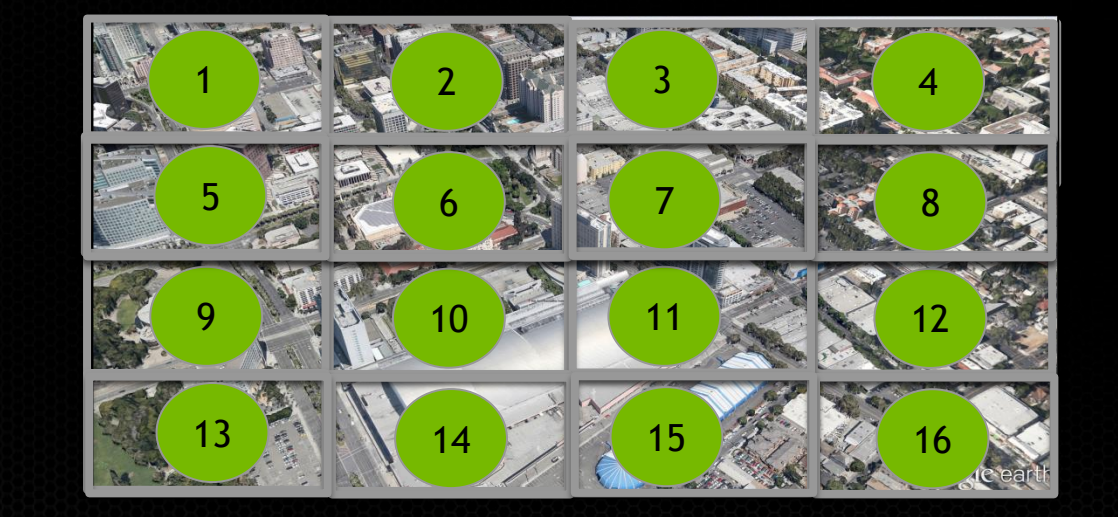

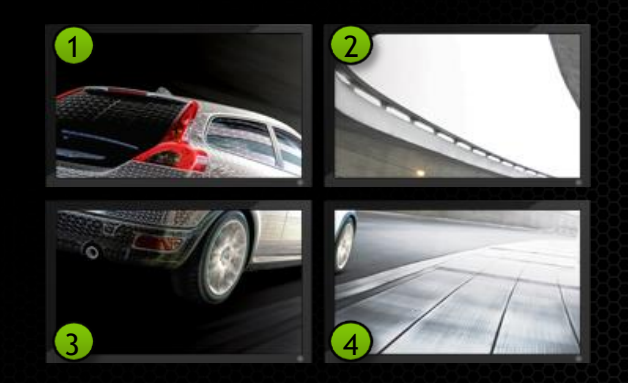

columns

rows

#### columns

#### **Relating Ports to Grid – single GPU**

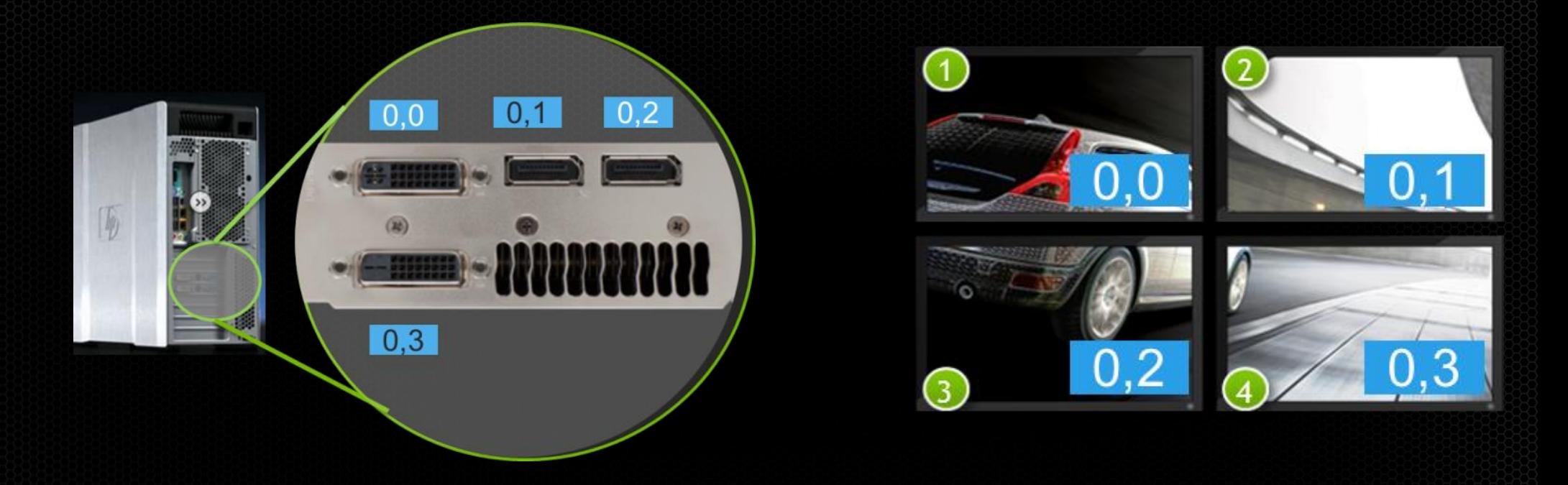

configureMosaic.exe set rows=2 cols=2 configureMosaic.exe set rows=2 cols=2 out=0,0 out=0,1 out=0,2 out=0,3

#### **Relating Ports to Grid**

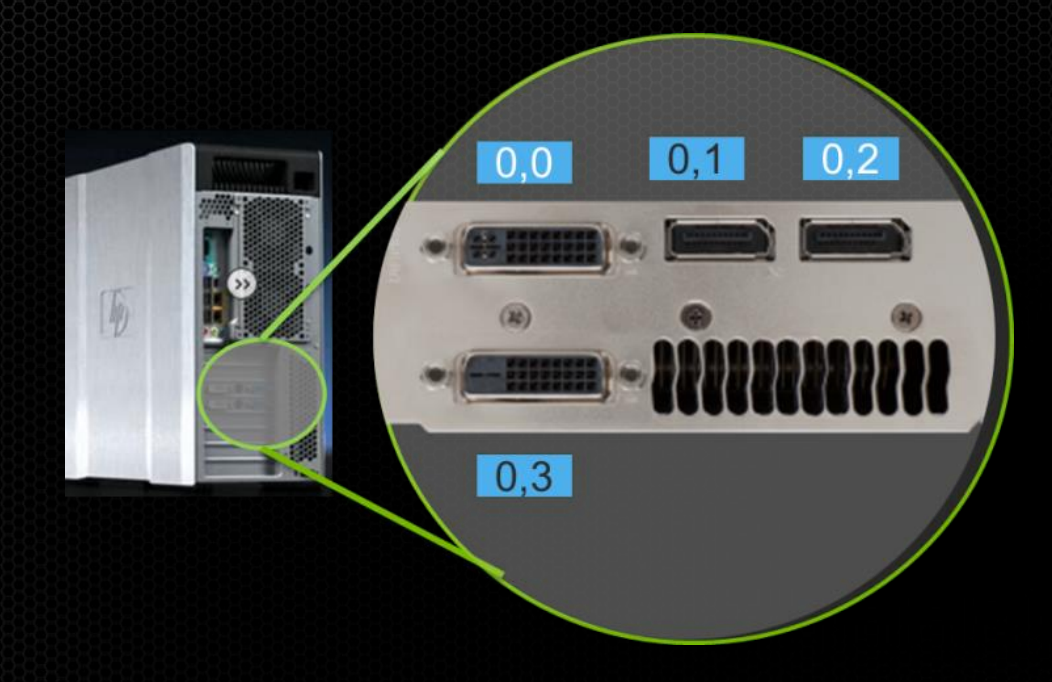

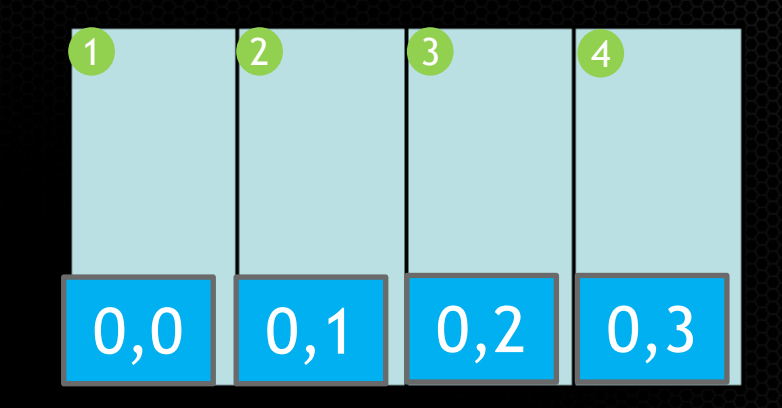

configureMosaic.exe set rows=1 cols=4 res=1024,2160,60 configureMosaic.exe set rows=1 cols=4 out= $0,0$  out= $0,1$  out= $0,2$  out= $0,3$ 

#### **Relating Ports to Grid**

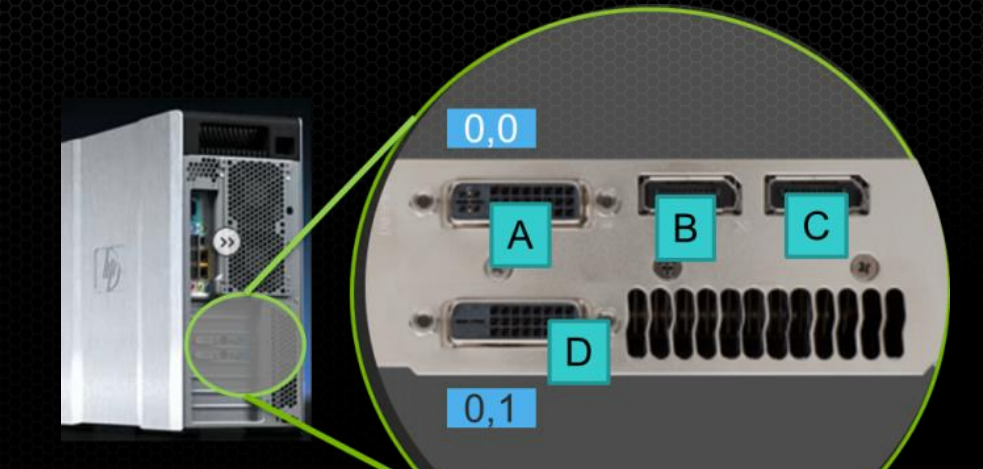

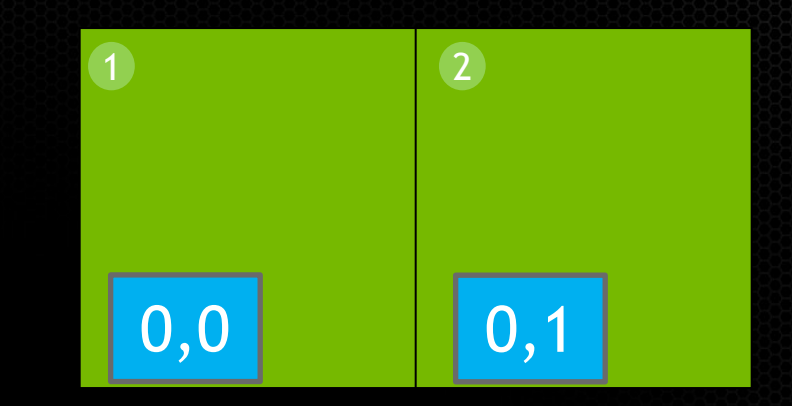

1 2

Note: Ports are dynamically number – if only using DVI ports will be as shown

configureMosaic.exe set rows=1 cols=2 res=2048,2160,60 configureMosaic.exe set rows=1 cols=2 out=0,0 out=0,1

### **Reordering displays**

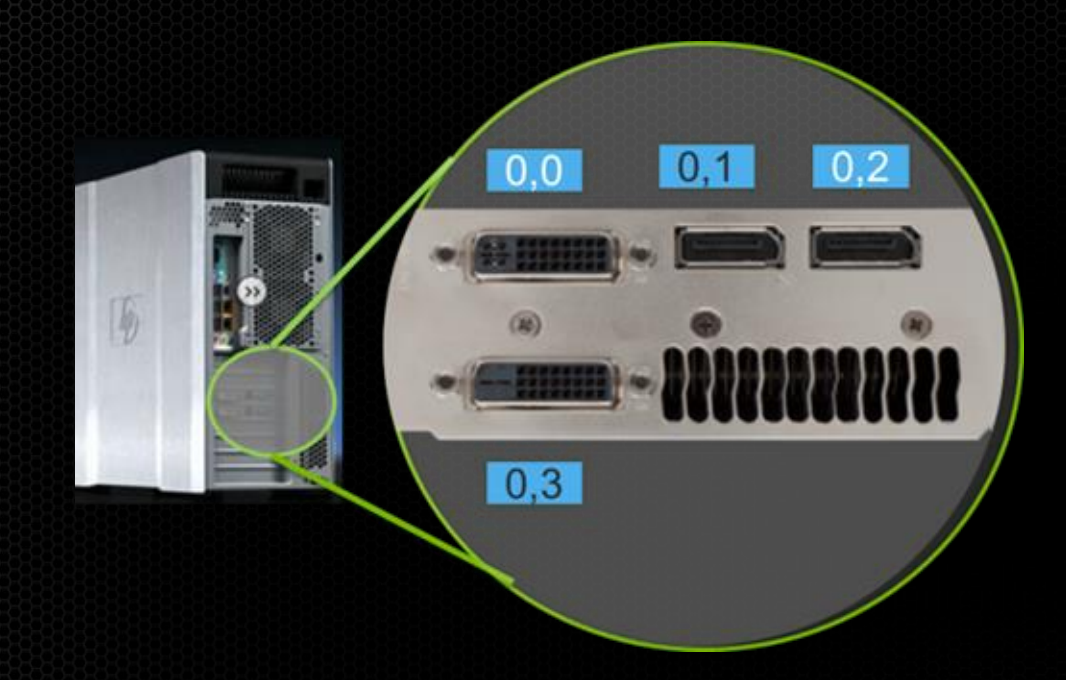

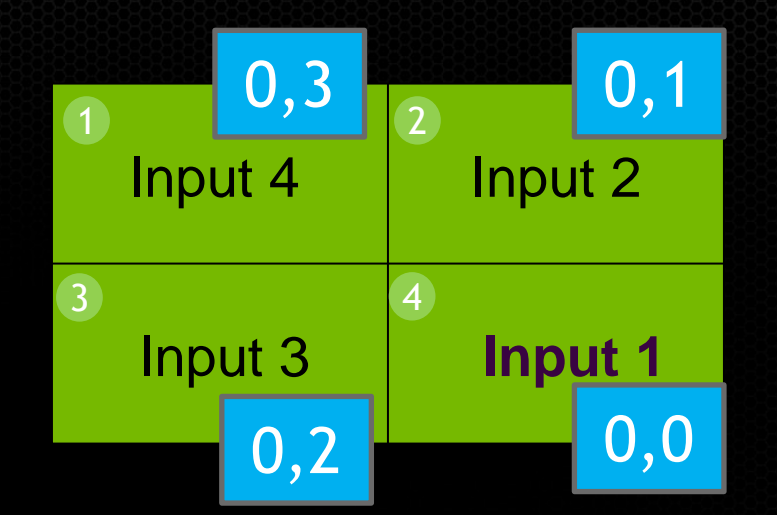

1 2 3 4

Some 4K displays will only work if its primary input is active Primary input may be bottom left.

configureMosaic.exe set rows=2 cols=2 out=0,3 out=0,1 out=0,2 out=0,0

### **3x3 Layout** 3 K5000s with Quadro Sync

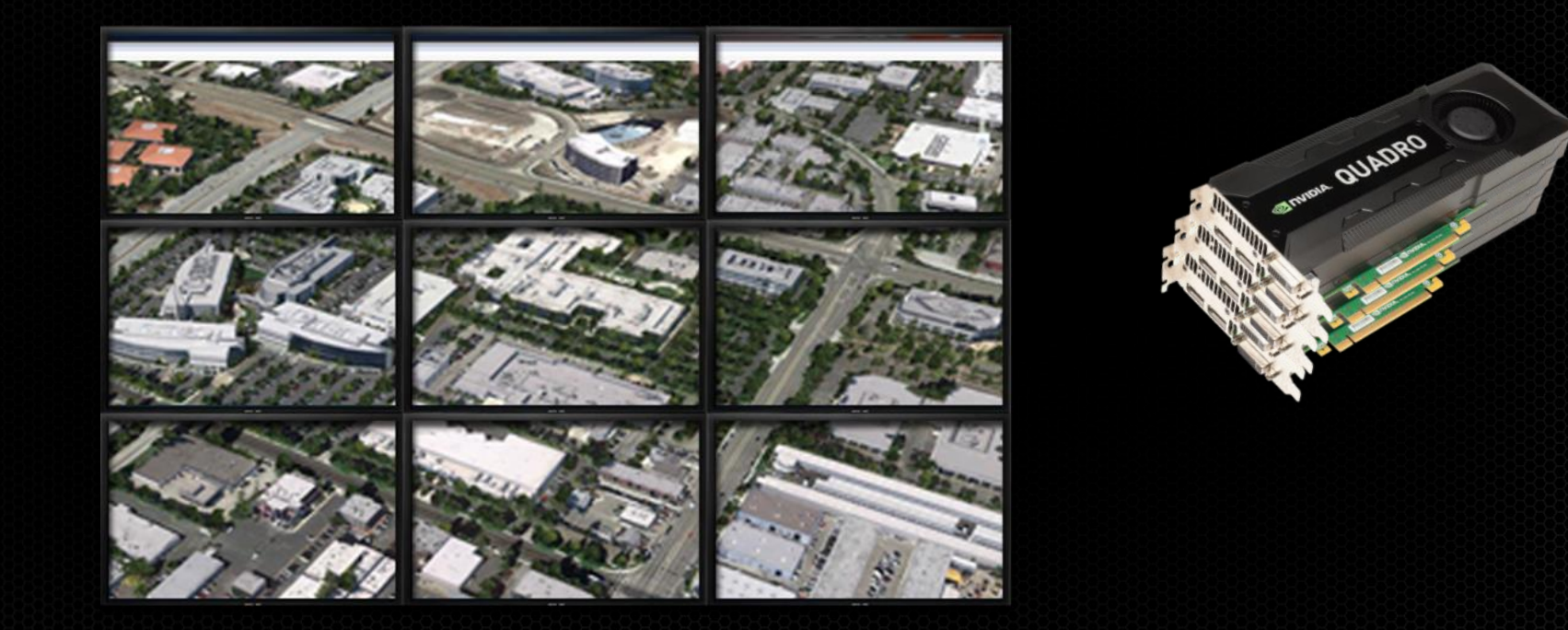

#### **Boxx Technologies 8950 Workstation** Example workstation

- 4 PCIe Gen 3 slots
- Supports 4 K5000s with Quadro Sync

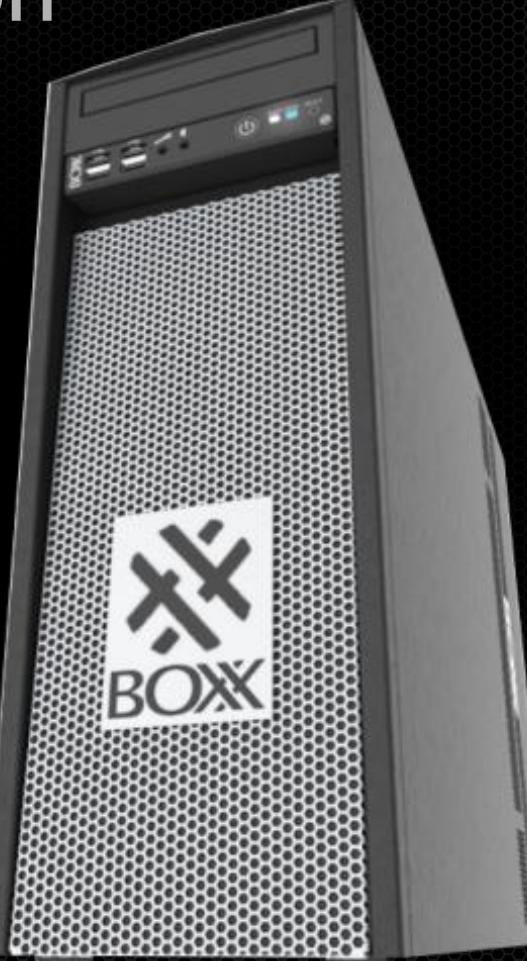

#### **3 K5000 configuration**

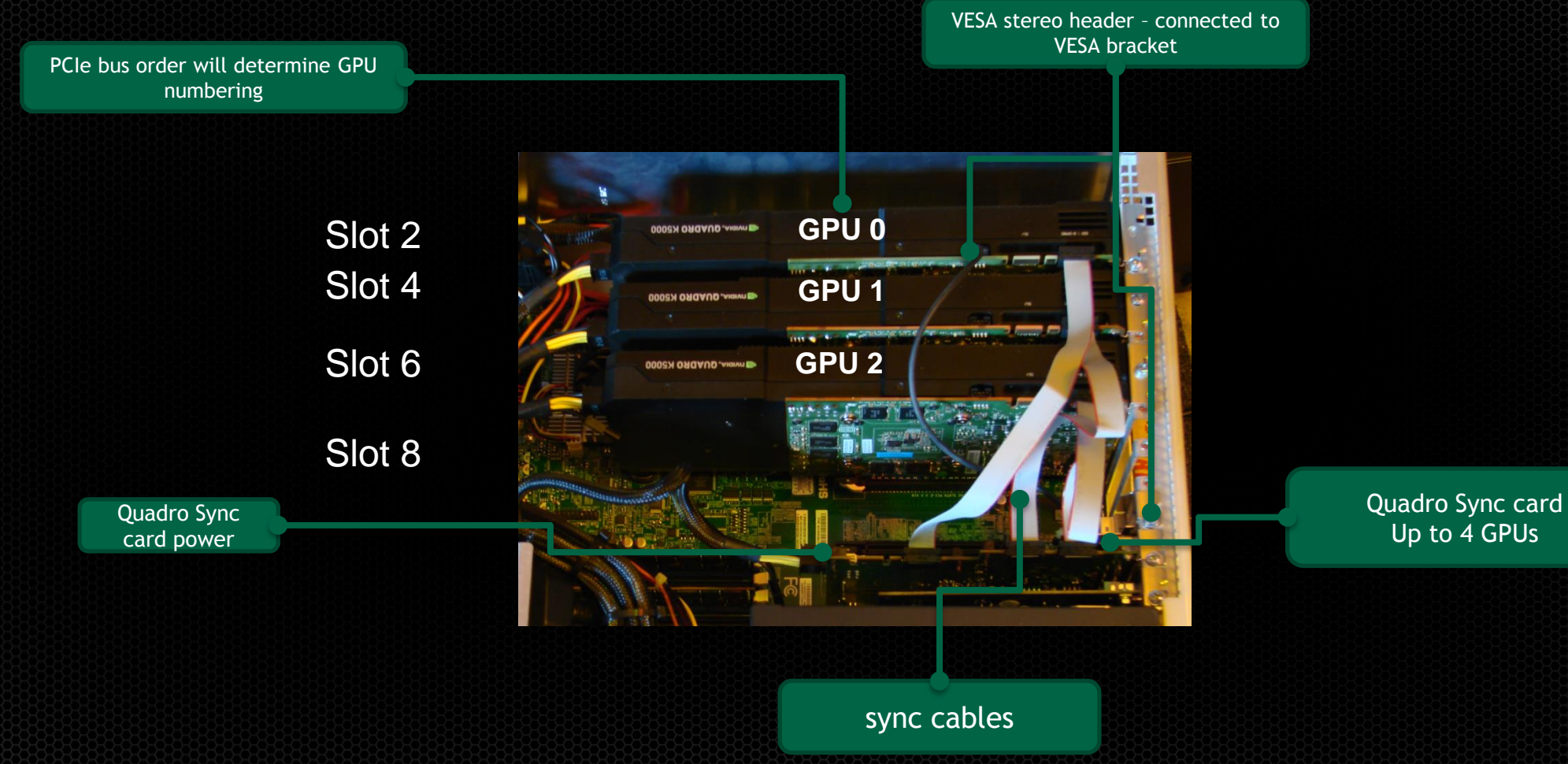

#### **PCIe bus enumeration**

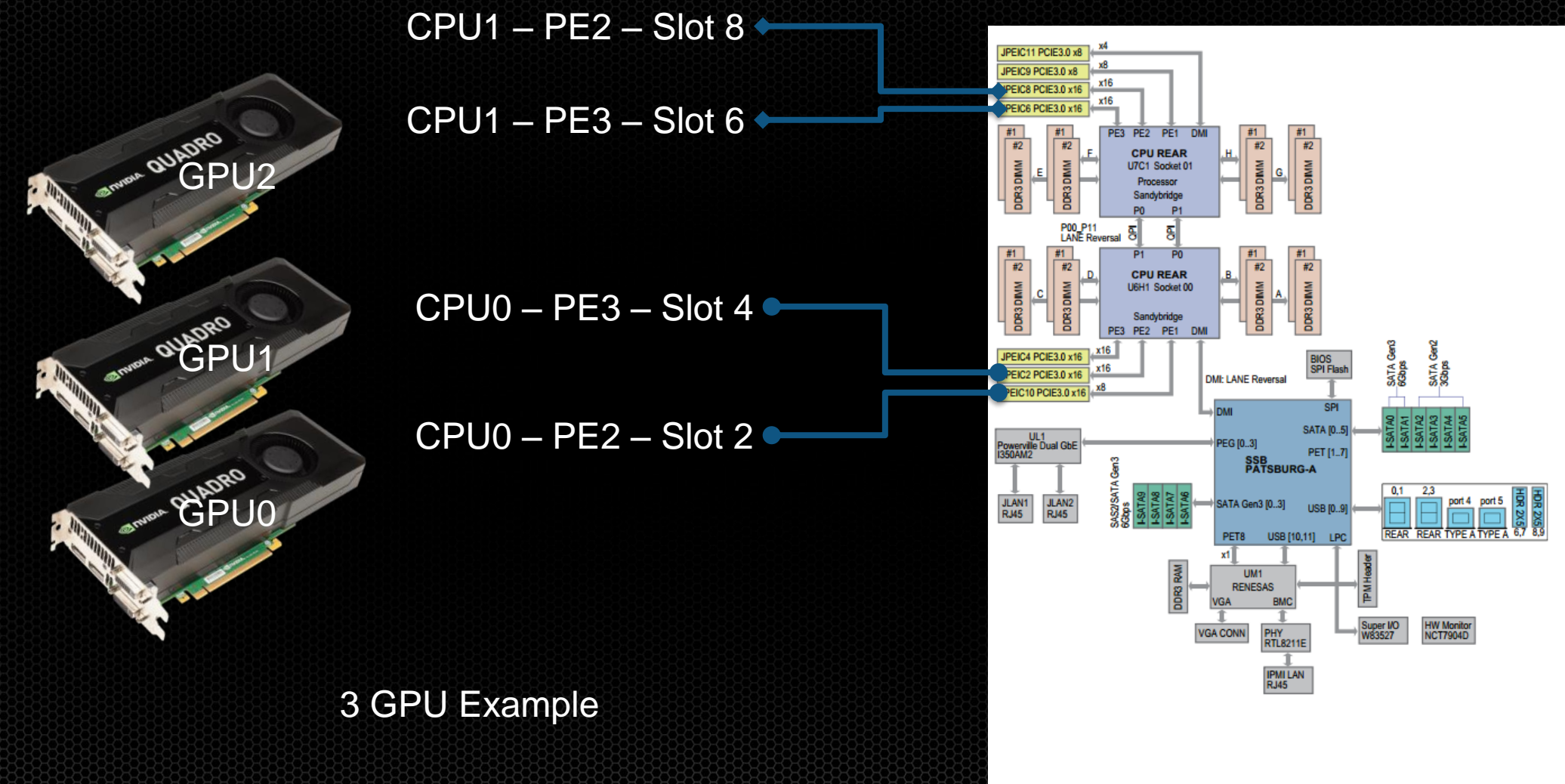

#### **PCIe bus enumeration**

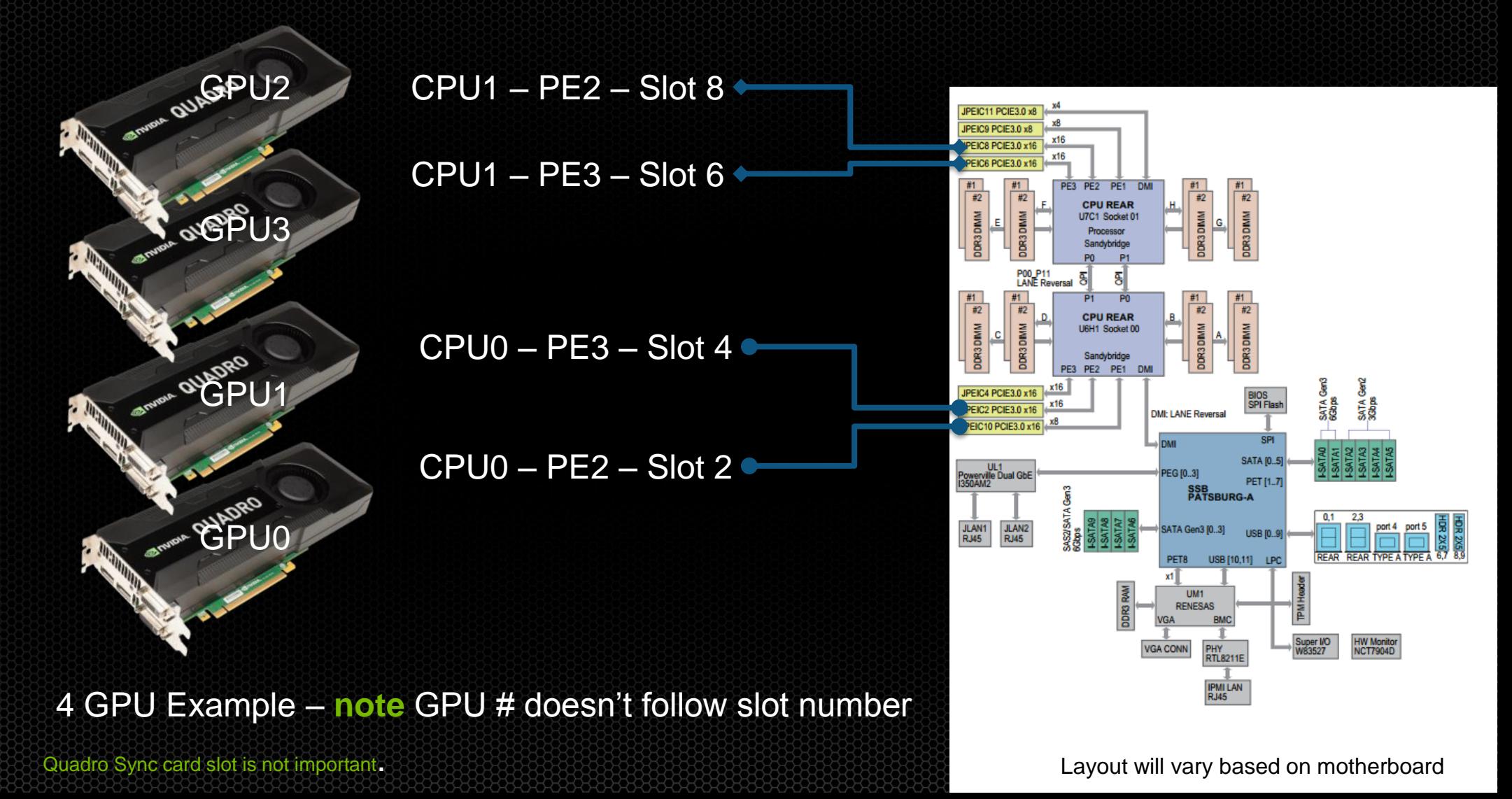

#### **Rear panel**

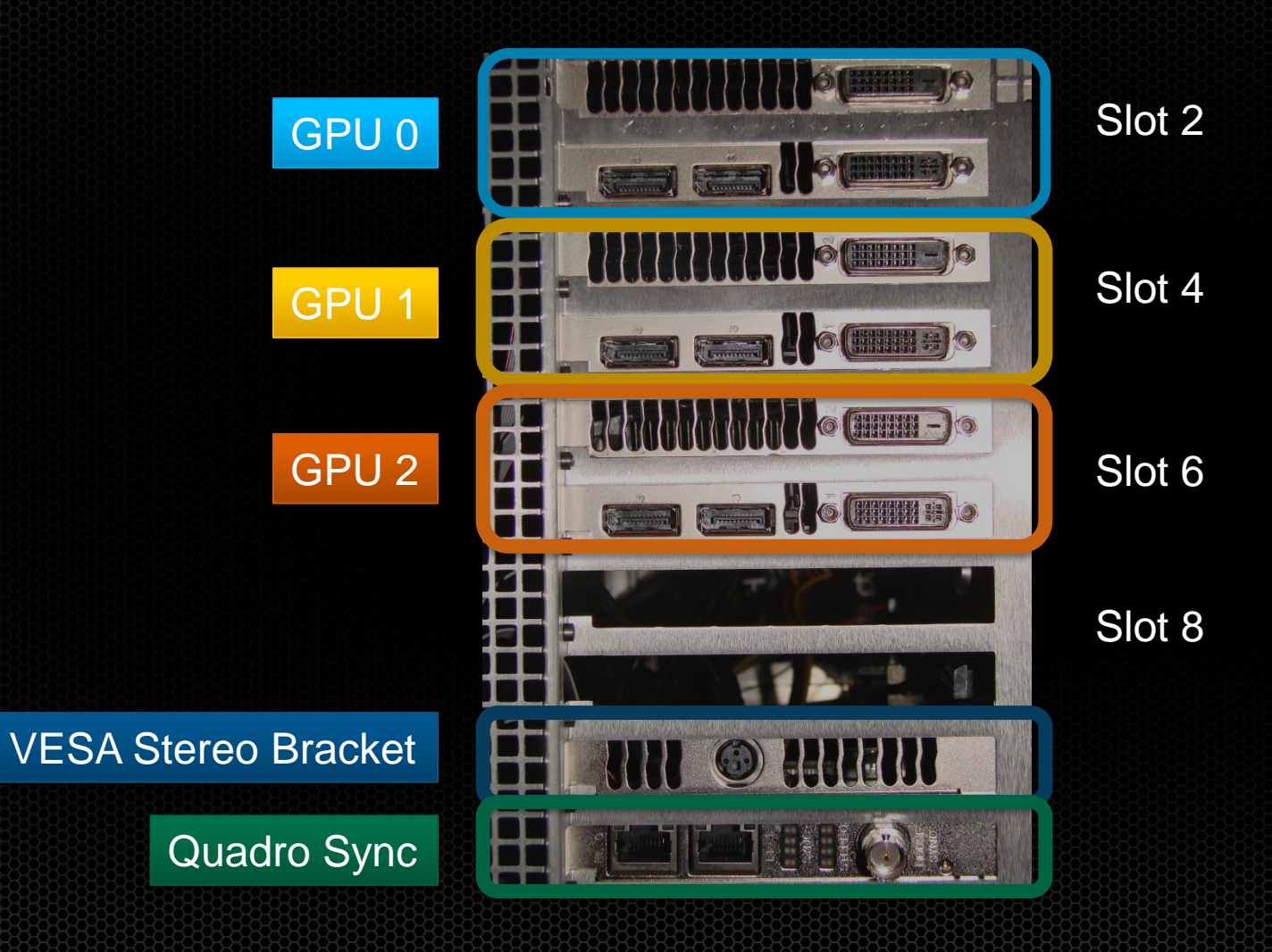

#### **Port Numbering**

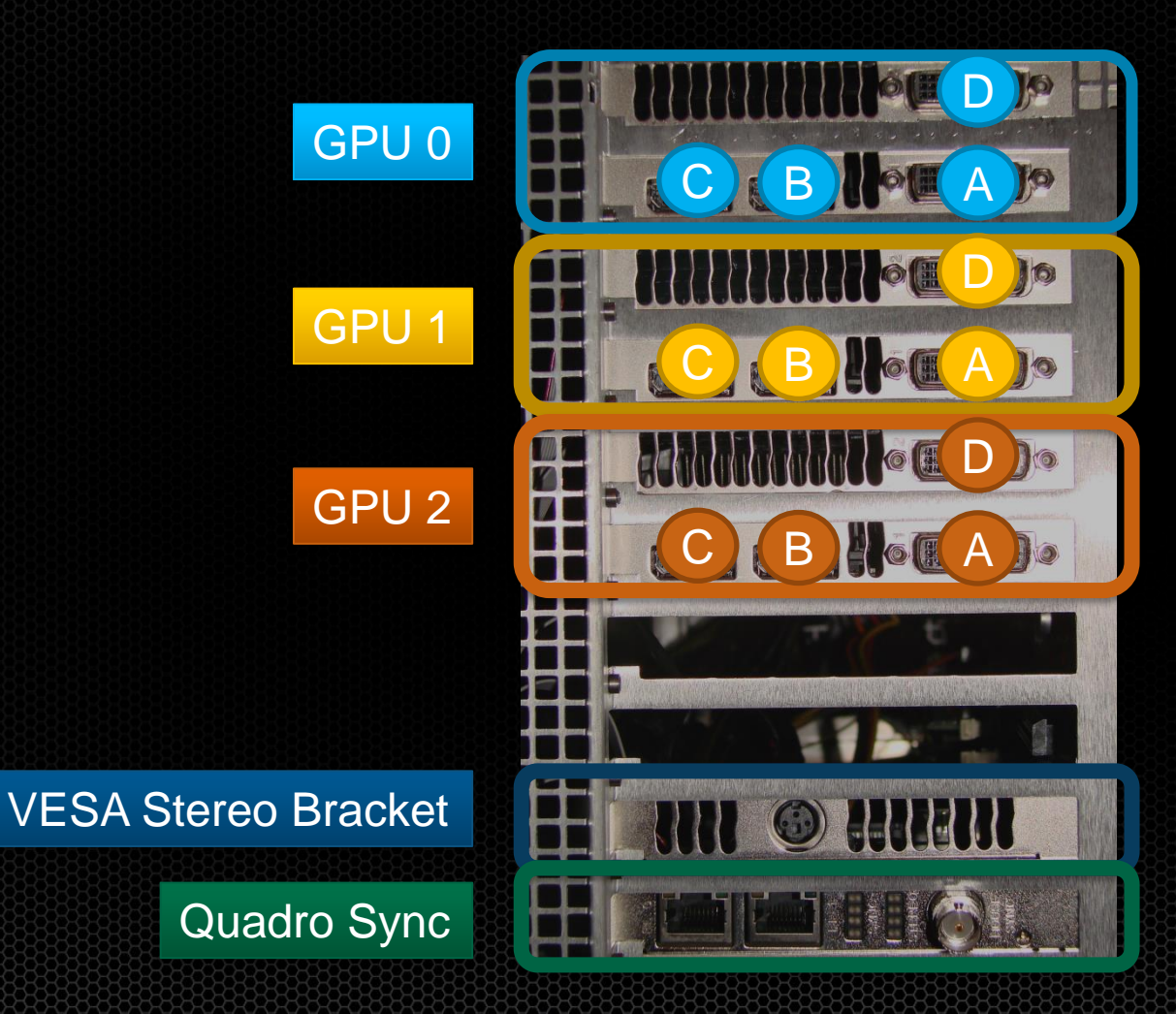

Ports auto enumerate depending what is attached – i.e. A + D are attached  $A = 0.0$  $D = 0,1$  $A + B + D$  are attached  $A = 1,0$  $B = 1,1$  $D = 1,2$  $A + B + C + D$  are attached  $A = 2,0$  $B = 2,1$  $C = 2,2$  $D = 2,3$ 

#### **Relating Ports to Grid**

![](_page_51_Picture_1.jpeg)

1 2 3 4 5 6 7 8 9 configureMosaic.exe set rows=3 cols=3 configureMosaic.exe set rows=3 cols=3 out=0,0 out=0,1 out=0,2 out=1,0 out=1,1 out=1,2 out=2,0 out=2,1 out=2,2

#### **4 GPU Example**

![](_page_52_Figure_1.jpeg)

![](_page_52_Picture_2.jpeg)

#### **4 GPU Example**

![](_page_53_Figure_1.jpeg)

Windows Display Properties can only identify 10 unique displays

#### **4 GPU Example**

![](_page_54_Figure_1.jpeg)

Windows Display Properties can only identify 10 unique displays

#### **University of South Florida - Tampa**

![](_page_55_Picture_1.jpeg)

#### **MOSAIC limits**

#### Max horizontal or vertical pixels - 16384 (16k)

8 cols

![](_page_56_Figure_3.jpeg)

#### **MOSAIC + 1 – Single GPU**

![](_page_57_Figure_1.jpeg)

Spare ports are only available for +1 when MOSAIC does not cross GPUs

#### **MOSAIC + 1 – Single GPU**

![](_page_58_Picture_1.jpeg)

Spare ports are only available for +1 when MOSAIC does not cross GPUs

#### **MOSAIC across multiple GPUs + 1**

![](_page_59_Picture_1.jpeg)

#### **MOSAIC across multiple GPUs + 1**

![](_page_60_Picture_1.jpeg)

![](_page_61_Picture_0.jpeg)

![](_page_61_Picture_1.jpeg)

180 pixel overlap

#### configureMosaic.exe set rows=1 cols=2 overlap=180,0

### **Overlapping 4K Projectors**

![](_page_62_Figure_1.jpeg)

180 pixel overlap 0 pixel overlap 0 pixel overlap

configureMosaic.exe set rows=2 cols=4 overlapcol=0,180,0

#### **Portrait Mode – Win 7/8 only**

![](_page_63_Picture_1.jpeg)

#### Rotate values 90 180 270

configureMosaic set rows=1 cols=4 rotate=90

## WARP + Intensity Adjustment - Not all screens are flat !!

## **NV-WARP – Warp + Intensity API**

![](_page_65_Picture_1.jpeg)

#### **SDK – Available to Registered Developers**

 $\checkmark$  Sample SDK  $\checkmark$  Three function calls  $\sqrt{N}$  NVAPI  $\sqrt{\frac{W_{in}7}{8} + \frac{1}{10}}$ 

![](_page_65_Picture_4.jpeg)

![](_page_65_Picture_5.jpeg)

 $\checkmark$  Full Auto-calibration system  $\checkmark$  Premium MOSAIC support  $\checkmark$  Win 7 only

#### **Projection Mapping using NV-WARP**

Developed by Christie Digital One fifth model car RTT Delta Gen software Demo on NVIDIA Booth

Image courtesy of Christie Digital

### **Projection Mapping using NV-WARP**

![](_page_67_Picture_1.jpeg)

Images courtesy of Christie Digital

![](_page_68_Picture_0.jpeg)

MOSAIC- Allow you to create large unified Desktop 

Any application can scale

K5000/K6000 with Sync creates a tear-free display

- 4K tiles  $\bullet$
- Overlapped projectors
- Ultra-thin bezel displays  $\bullet$
- Warp + Intensity API
	- Opening new possibilities for displays configurations.

Contact us at: QuadroSVS@nvidia.com

![](_page_69_Picture_0.jpeg)

Thank you